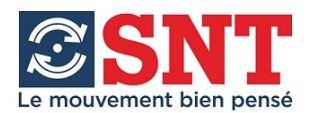

# **Variateurs DELTA**

# Notice simplifiée d'utilisation

# du logiciel ASDA-soft.

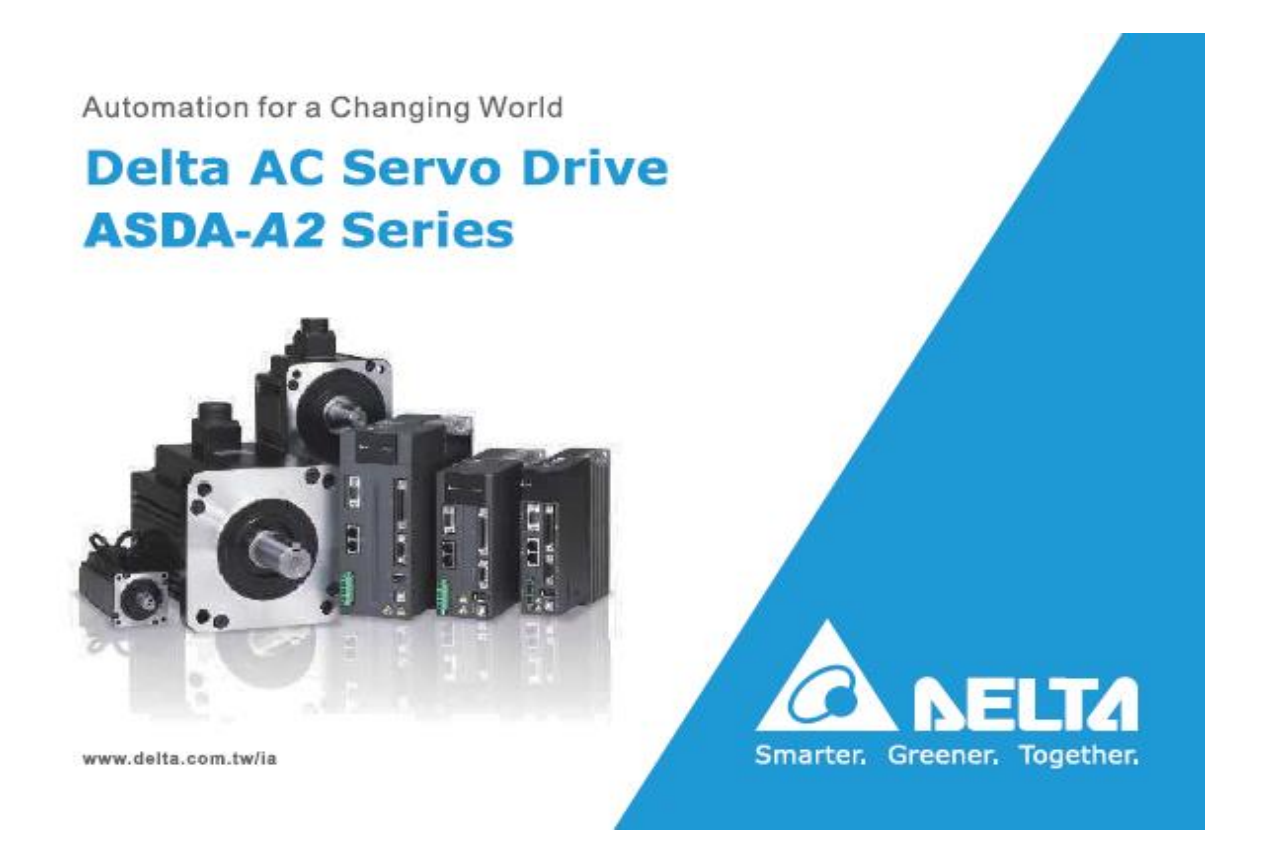

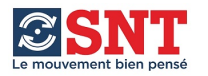

Ce document indique une procédure de mise en service rapide des variateurs de la série ASDA\_A2 avec le logiciel de programmation ASDA Soft pour l'utilisation du PR mode (Positionnement).

Il ne remplace pas la documentation du fournisseur qui doit être consultée pour toutes les informations qui concernent ce matériel, notamment les consignes de sécurité pour l'installation et la mise en œuvre.

La procédure commence une fois que le matériel est correctement raccordé, le câble de liaison variateur / PC mis en place et le logiciel installé.

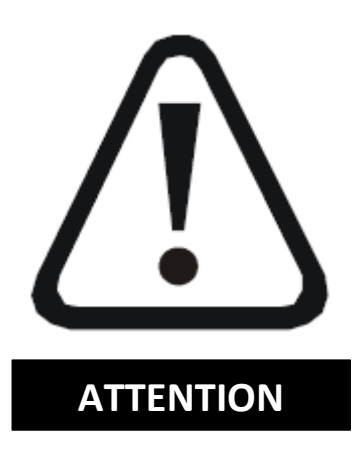

**Le logiciel donne accès à la commande directe des mouvements à partir du PC. L'opérateur doit s'assurer du respect des règles et normes de sécurité.**

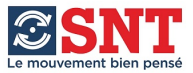

#### **Téléchargement du Logiciel et du Manuel Utilisateur : www.delta.com.tw**

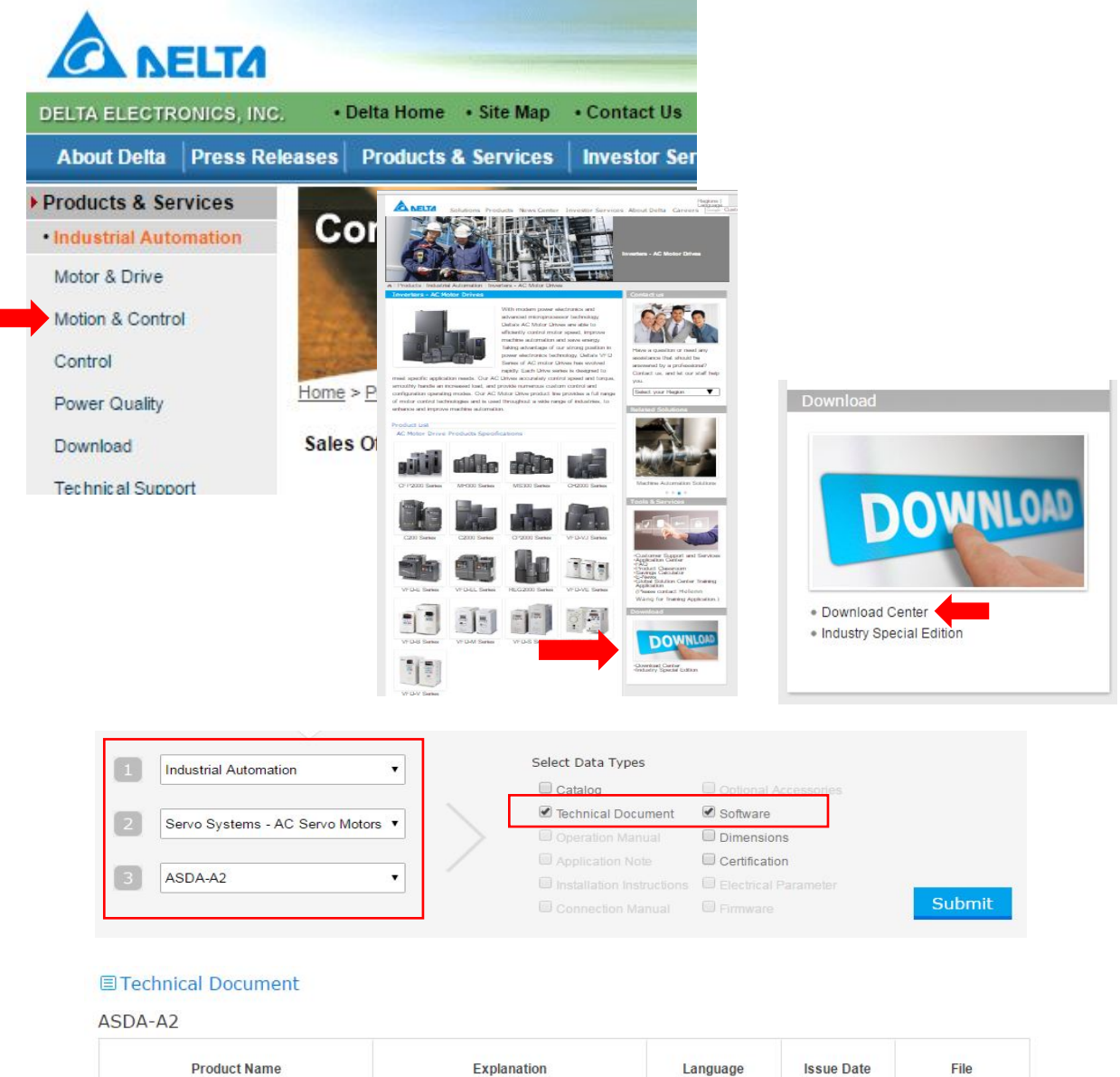

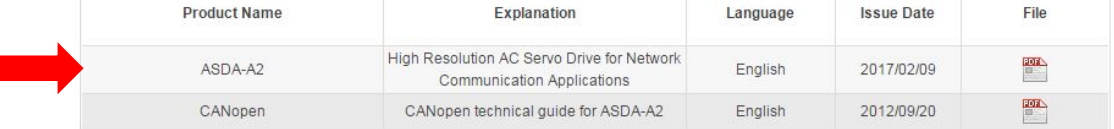

#### **国Software**

 $\overline{\phantom{a}}$ 

**ASDA Series Software** 

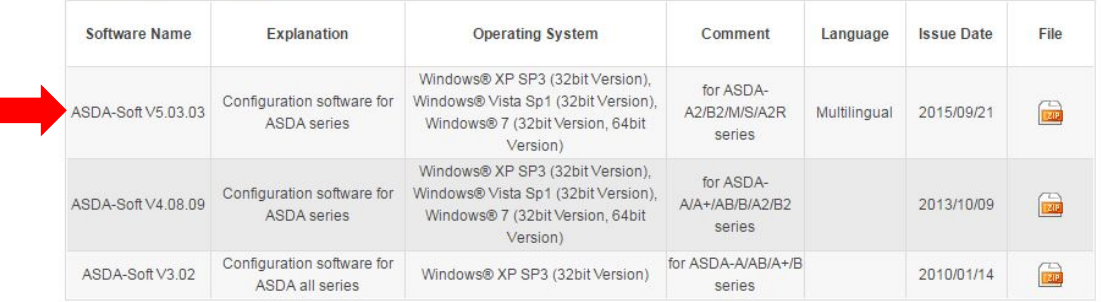

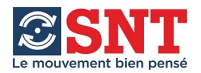

#### **DEMARRAGE DU LOGICIEL DE PROGRAMMATION, variateur raccordé au PC.**

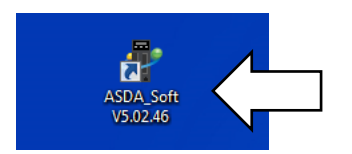

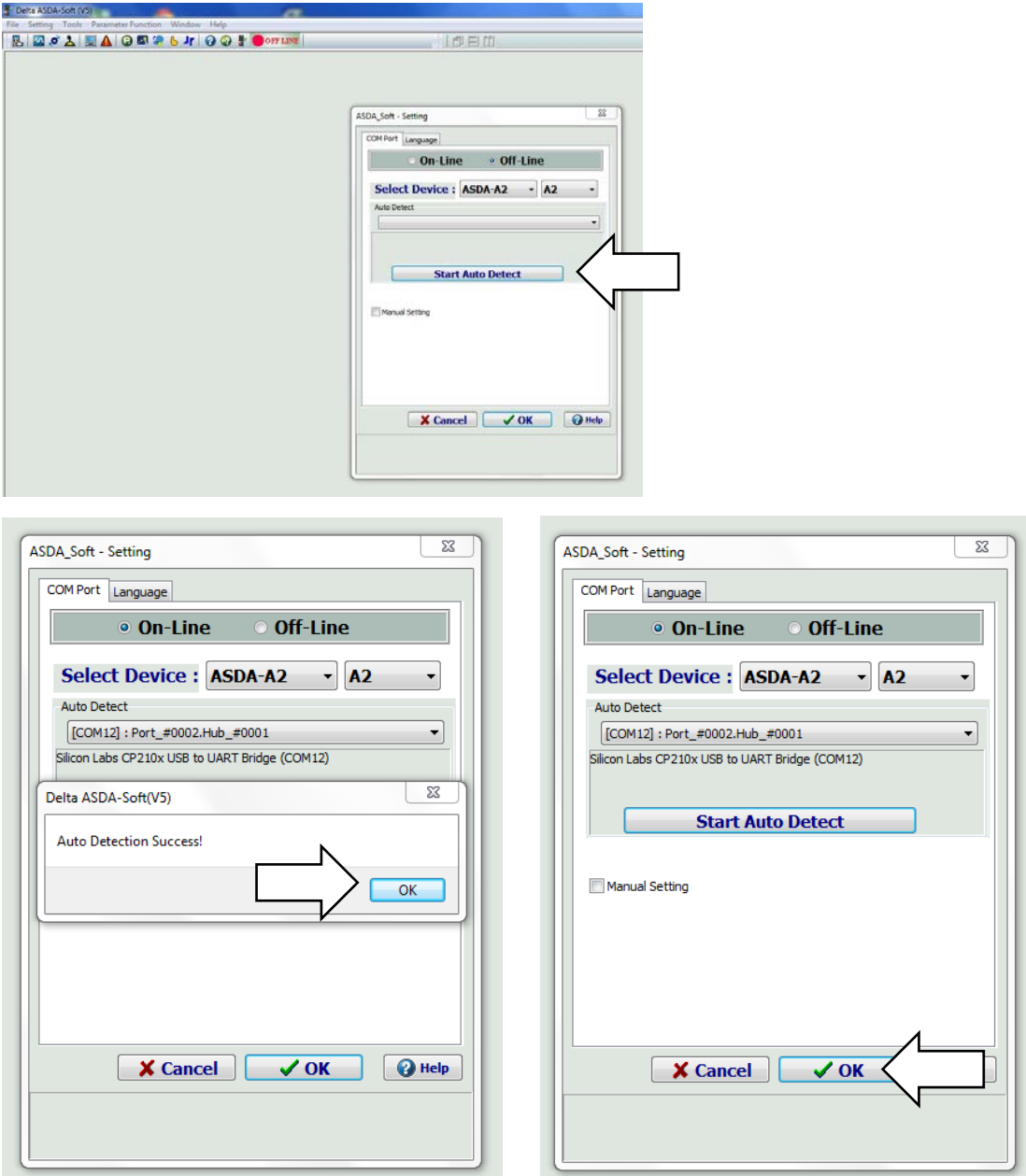

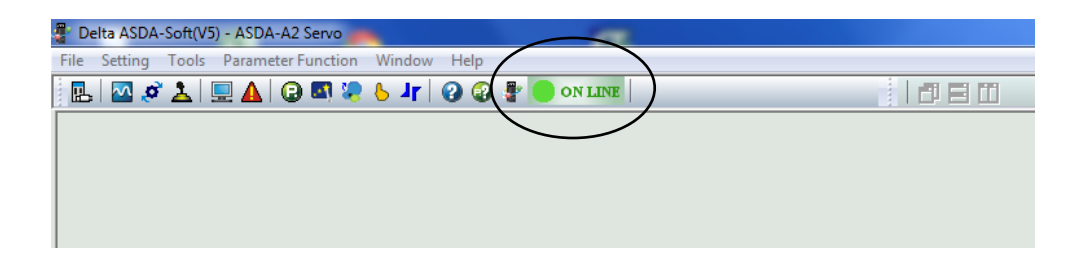

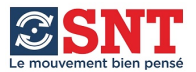

### **SELECTION DU MODE DE FONCTIONNEMENT**

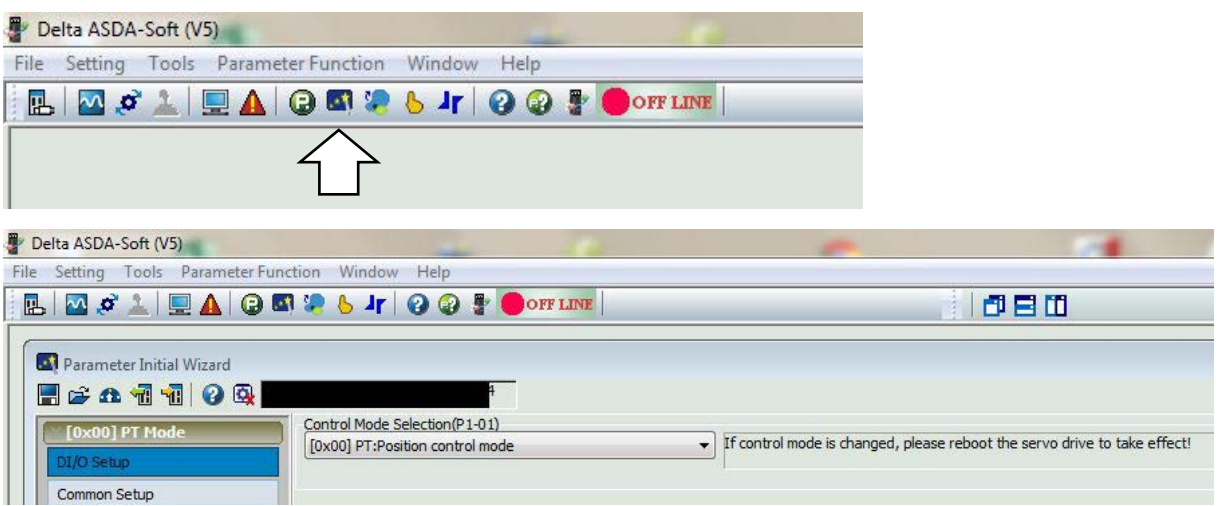

#### **Récupérer le paramétrage résidant dans le variateur :**

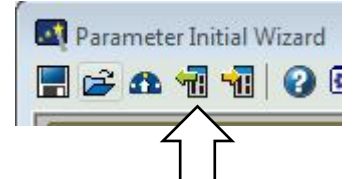

#### **Choix du PR Mode :**

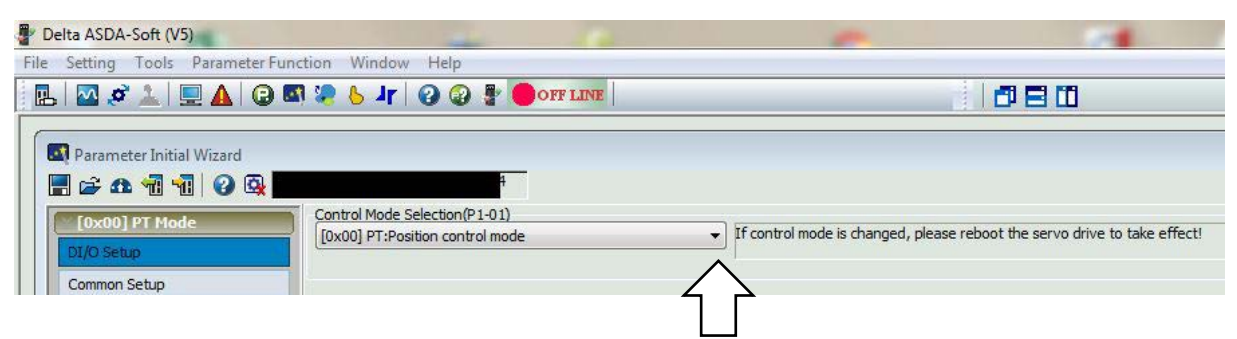

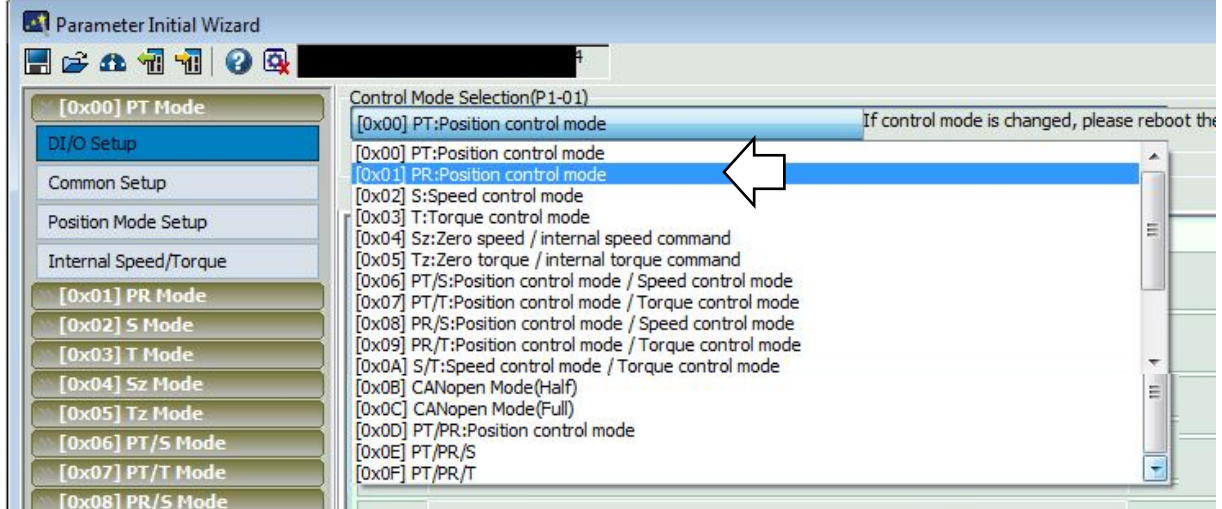

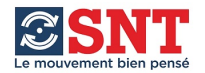

### **Les Entrées/Sorties peuvent être paramétrées ici** *(voir page 8)* **:**

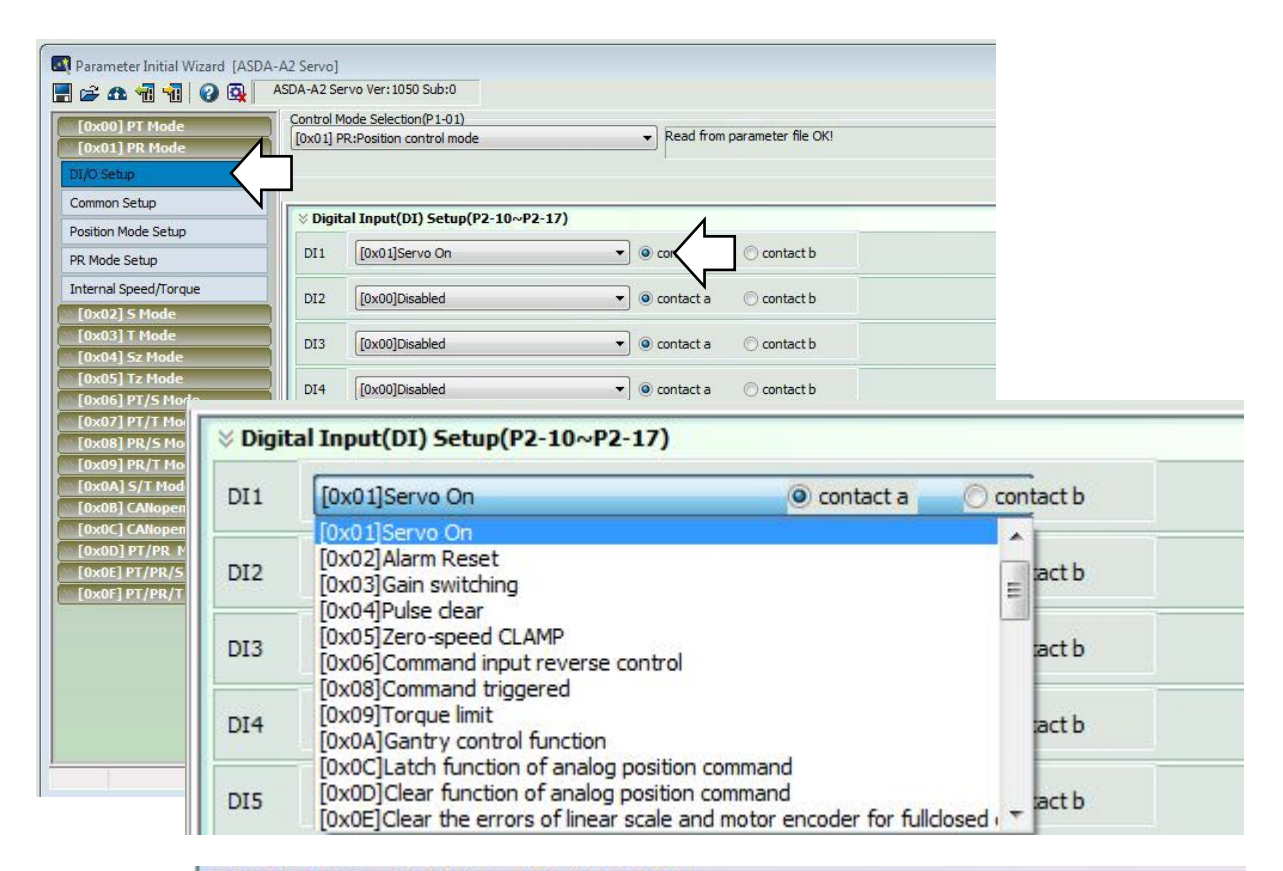

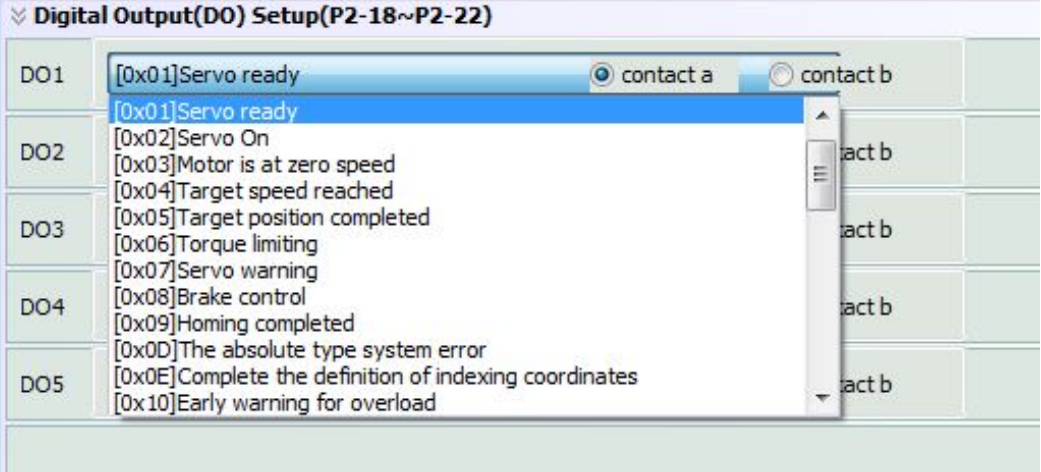

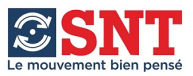

**Après sélection du Mode, chargement dans le variateur.**

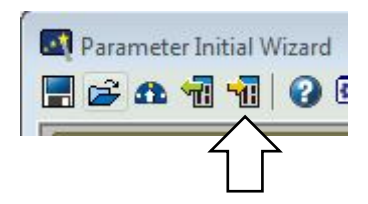

**Il faut ensuite redémarrer le variateur (Mise hors tension, puis sous tension après quelques secondes) pour valider le Mode choisi.**

**Le Mode de fonctionnement figure dans le paramètre P1-01, plusieurs modes sont disponibles :** 

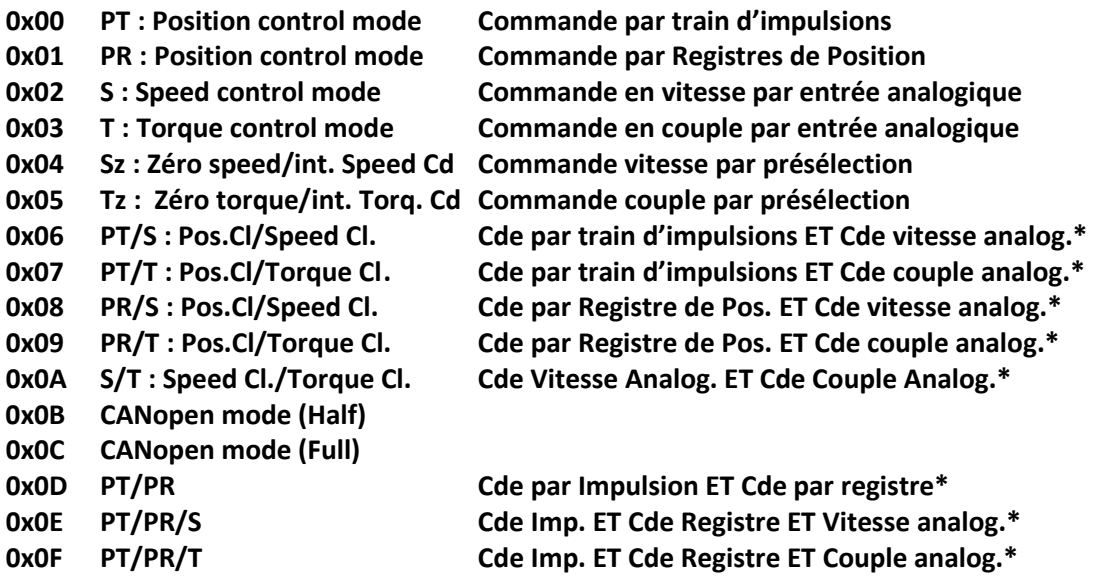

*\*Le passage d'un mode à l'autre s'effectue par commutation d'une entrée affectée à cette fonction.*

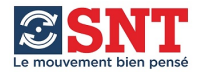

#### **ECRAN "DIGITAL IO / JOG CONTROL" :** *Entrées/Sorties et commande du moteur*

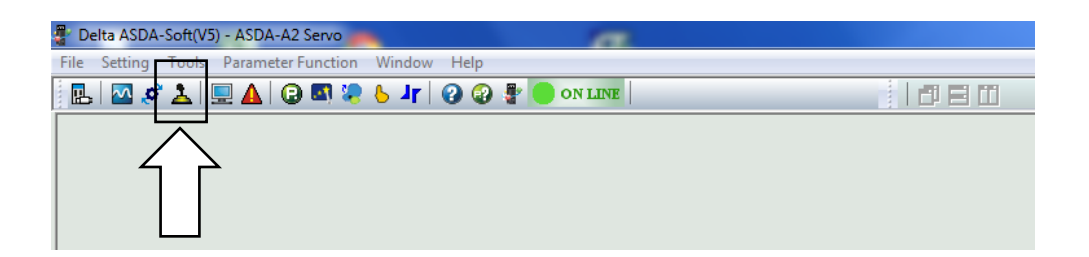

Lors du choix de cet écran cette information apparaît : "*Le moteur est automatiquement stoppé après une seconde si la communication entre PC et variateur est interrompue."* 

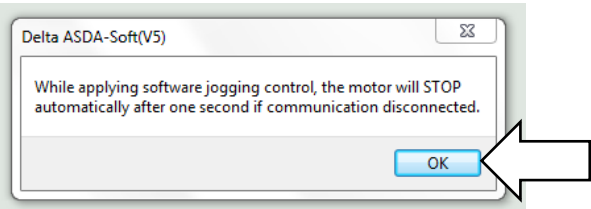

#### **CONTROLE DES ENTREES/SORTIES :**

Forçage d'une Entrée : Cocher la case puis changer l'état ON/OFF

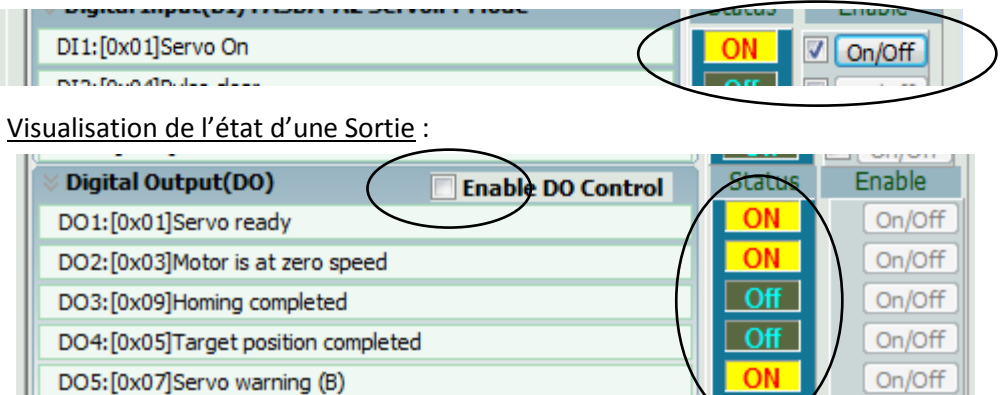

Forçage d'une Sortie : Activer le contrôle puis modifier par ON/OFF

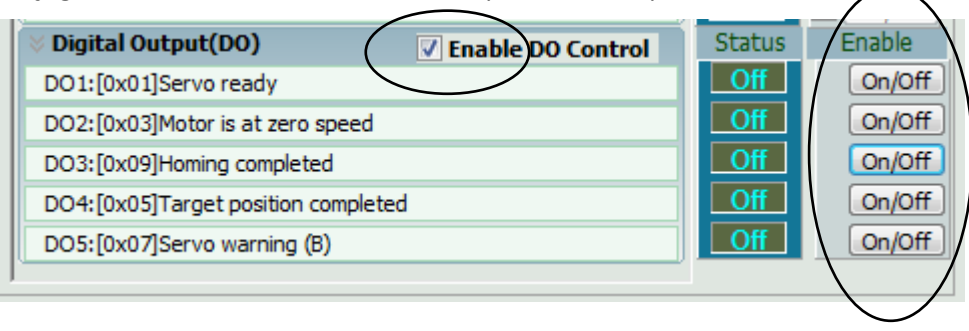

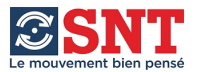

#### **AFFECTATION DES ENTREES/SORTIES :**

Il est possible sur cet écran de choisir la fonction affectée à chaque entrée ou sortie et de la forcer.

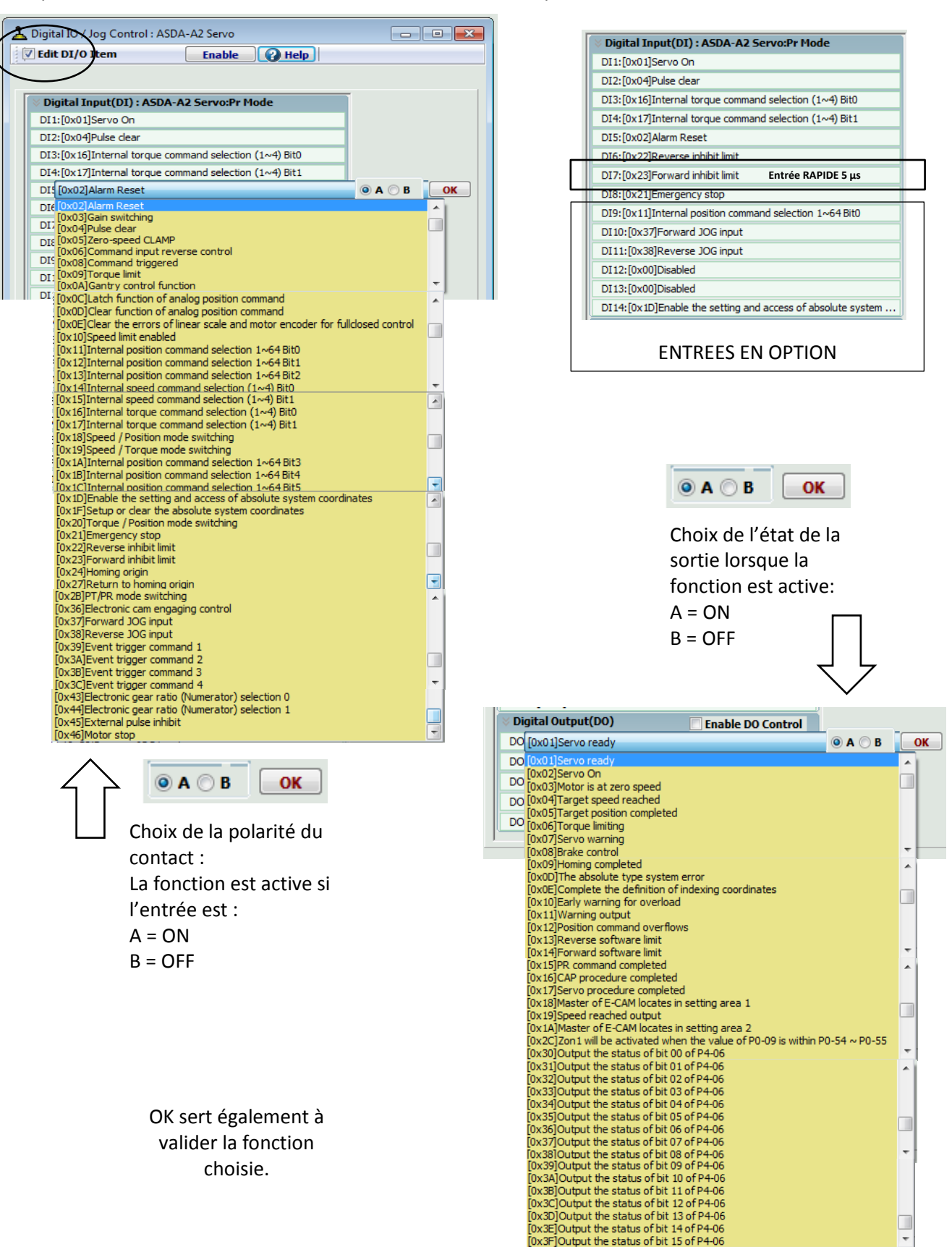

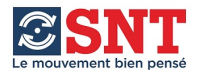

#### **CABLAGE DES ENTREES / SORTIES sur ASD-BM-50A ou ASD-IF-5020 :**

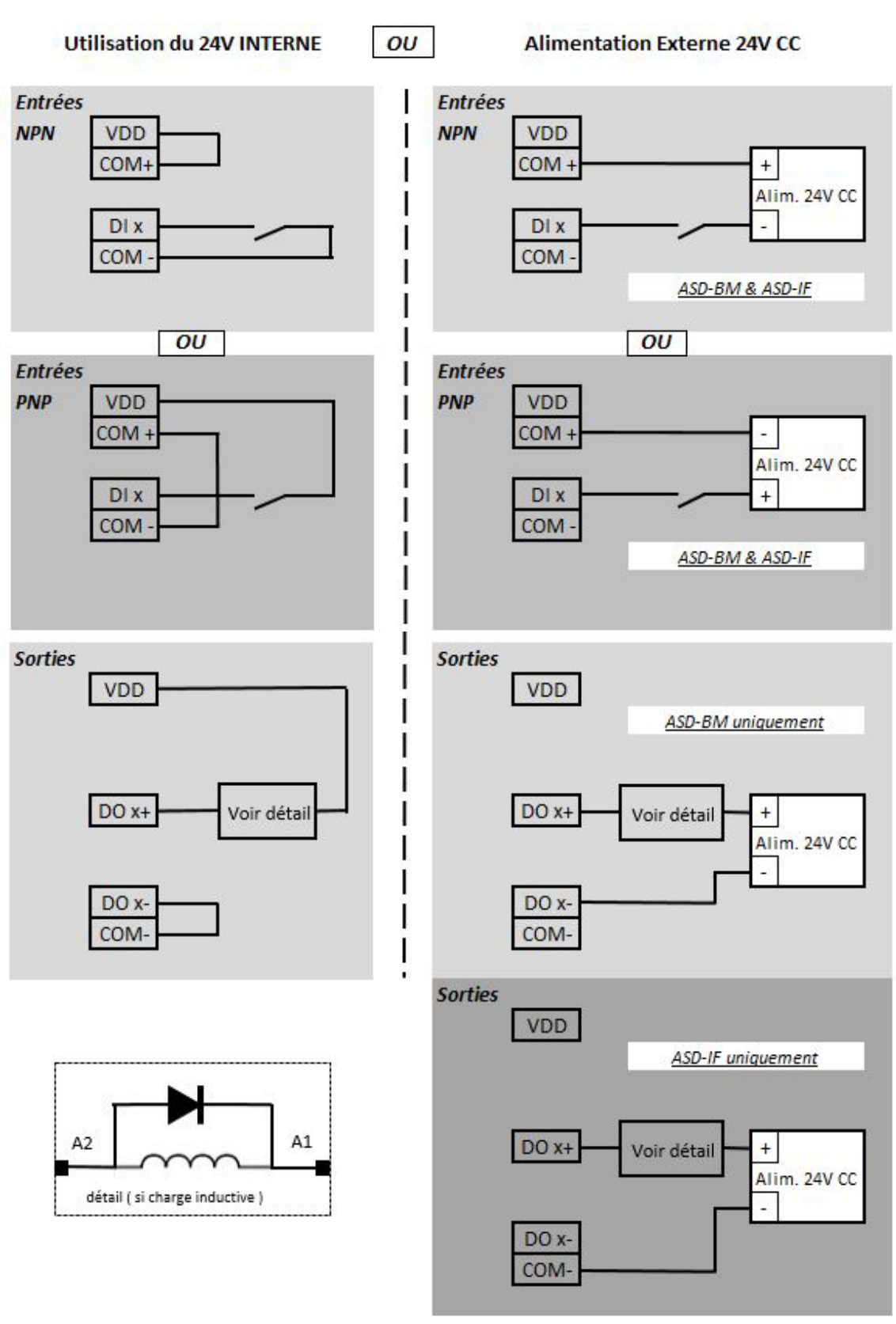

Dans le cas de l'utilisation de l'alimentation interne, si le contact du relais est utilisé pour alimenter un élément en 24V CC (Frein par exemple) il faudra utiliser une alimentation 24V CC EXTERNE pour alimenter cet élément.

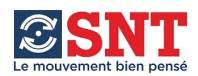

#### **ESSAI DE MOUVEMENT DE L'AXE**

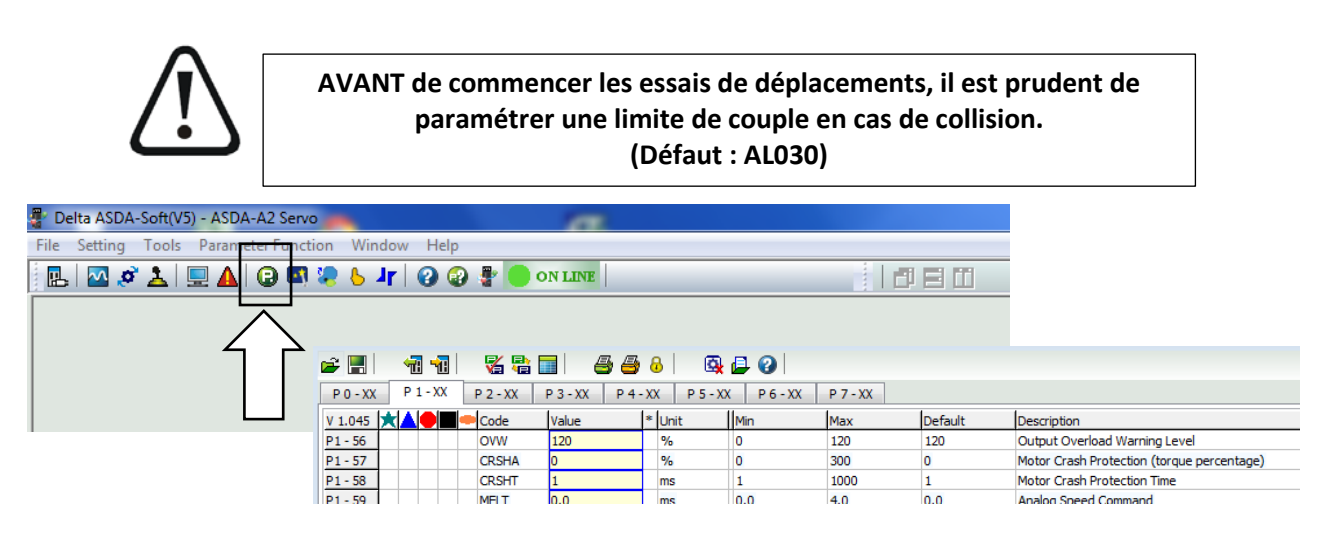

*Paramètre P1-57 : de 0 à 300% du couple nominal. (Valeur de la limite) Paramètre P1-58 : de 0 à 1000 ms. (Durée de fonctionnement à la valeur limite avant défaut)* (Double clic sur la valeur pour accéder à la modification)

Dans cette phase la marche et l'arrêt du moteur SONT CONTROLES PAR L'OPERATEUR. Il faut régler une vitesse LENTE pour effectuer les déplacements EN TOUTE SECURITE.

Ceci permet de vérifier le fonctionnement du moteur et de choisir le sens de déplacement de l'axe.

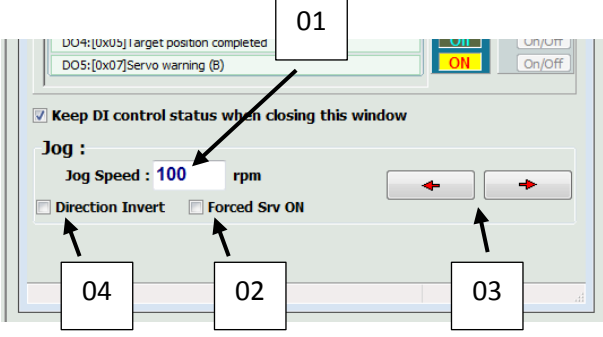

- 01 : Réglage de la vitesse de test (tr/mn)
- 02 : Activation du couple sur le moteur
- 03 : Commandes RECUL/AVANCE
- 04 : Inversion du sens de rotation (juste pour cette fonction).

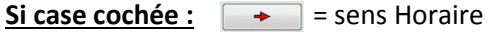

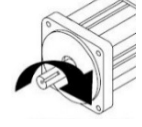

Si le couple n'a pas été activé avant de commander un mouvement, ce message d'erreur apparaît :

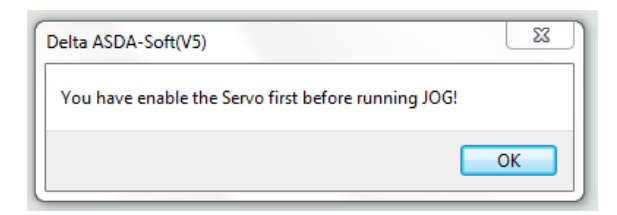

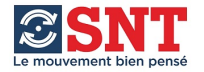

#### **Inversion du sens de rotation pour l'ensemble de l'application :**

Ceci permet de définir quel sens de rotation du moteur sera le sens positif de l'application.

Par défaut le sens de rotation "anti-horaire" (vu en regardant l'arbre du moteur) est le sens positif de l'application.

Pour modifier celui-ci il faut :

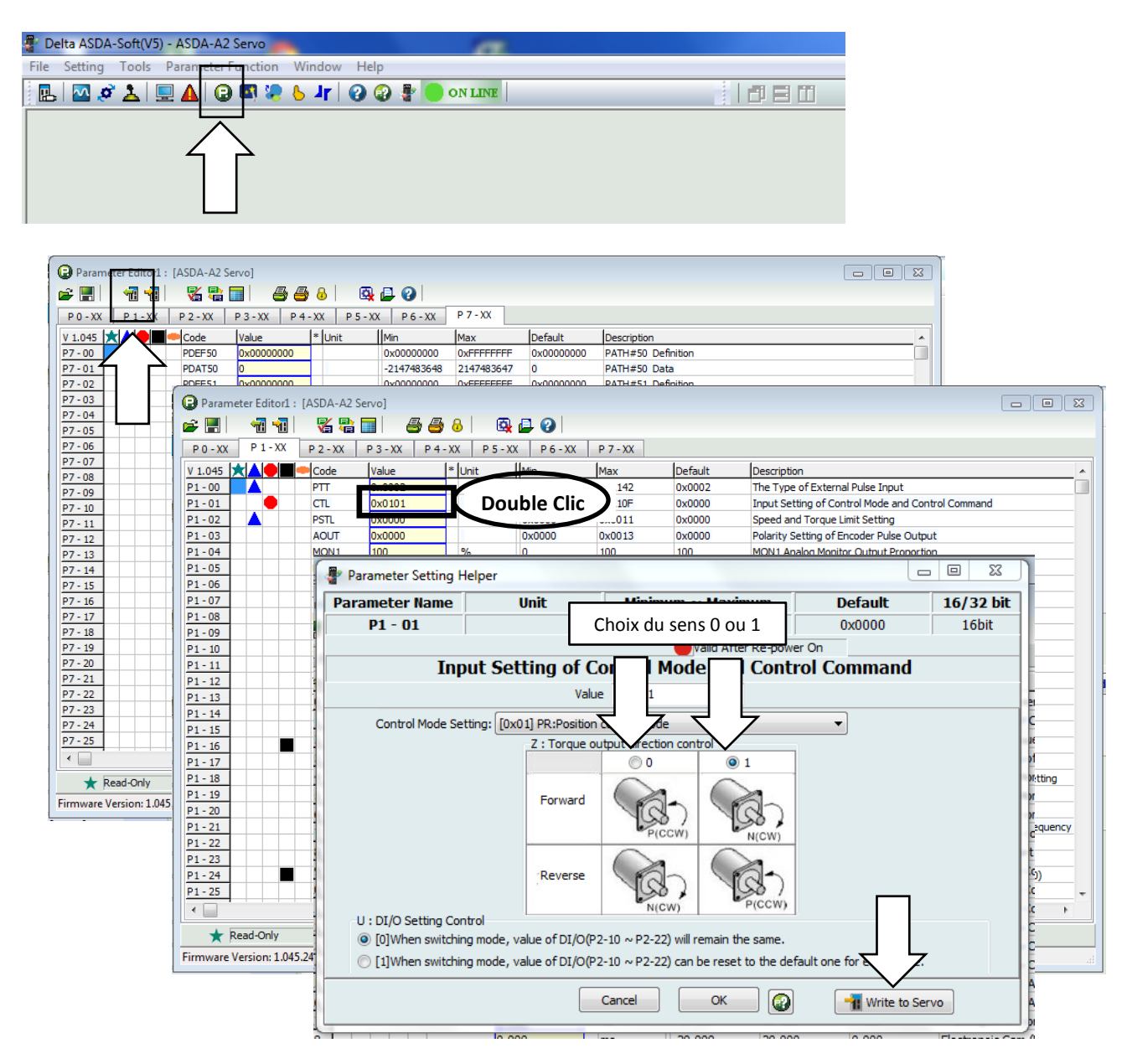

Après chargement des paramètres du variateur dans le PC, un double clic sur le paramètre P1-01 ouvre la fenêtre qui permet de choisir le sens avance (FORWARD) de l'application. Il faut valider le choix par la touche "Write to servo".

#### **IL FAUDRA METTRE HORS TENSION LE VARIATEUR POUR QUE LA MODIFICATION SOIT PRISE EN COMPTE**

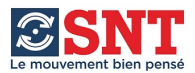

#### **UTILISATION DU MODE POSITIONNEMENT : PR MODE**

*Ce mode permet de définir des mouvements (accélération, décélération, vitesse maximum, distance et temps d'attente en fin de mouvement) et des cycles de plusieurs mouvements qui s'enchaînent dans l'ordre défini par la programmation.*

*Ces mouvements seront commandés soit par les entrées du variateur (page 23) soit par la communication.*

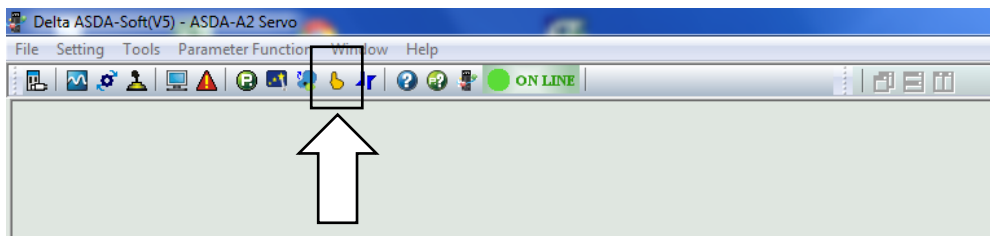

Accès aux fonctions :

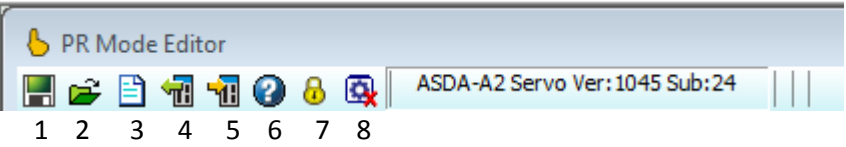

1-Enregistrer une configuration. **Ne pas oublier de sauvegarder son paramétrage…**

2-Ouvrir une configuration en mémoire

- 3-Créer une nouvelle configuration
- 4-Charger dans le PC la configuration du variateur  *Il faut charger à l'écran les paramètres contenus dans le variateur pour pouvoir les modifier.*

5-Charger dans le variateur la configuration du PC.

- 6-Aide
- 7-Mot de passe
- 8-Stop action

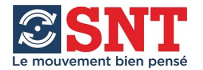

**Speed, Time Setting** donne accès aux réglages des rampes (accélération/décélération), des temps d'attente et des vitesses. L'utilisateur peut modifier la valeur des différents paramètres disponibles.

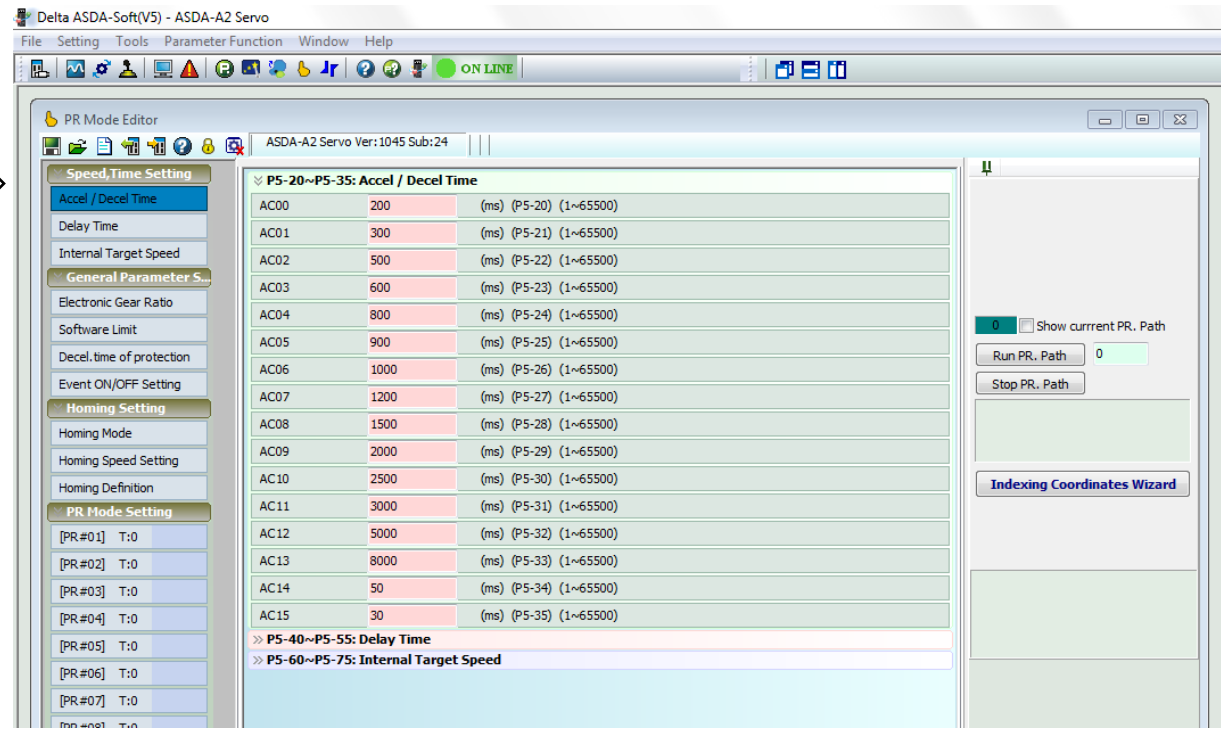

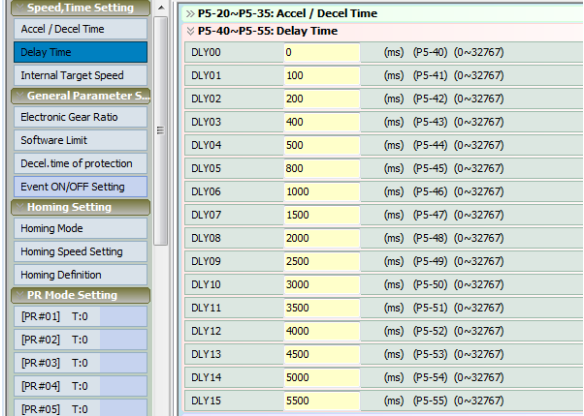

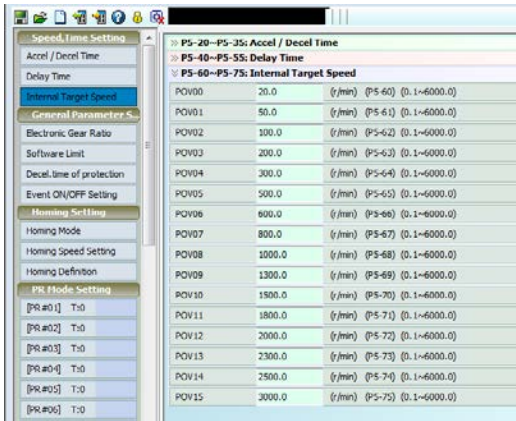

Ces paramètres seront utilisés dans les différents réglages qui suivent.

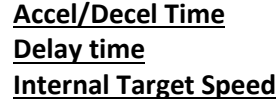

**Accel/Decel Time** Rampes en millisecondes pour passer de 0 à 3000 tr/mn Temporisation en fin de mouvement en millisecondes Vitesse du déplacement en tour/minute

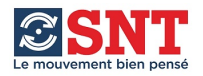

## **General Parameter Setting**

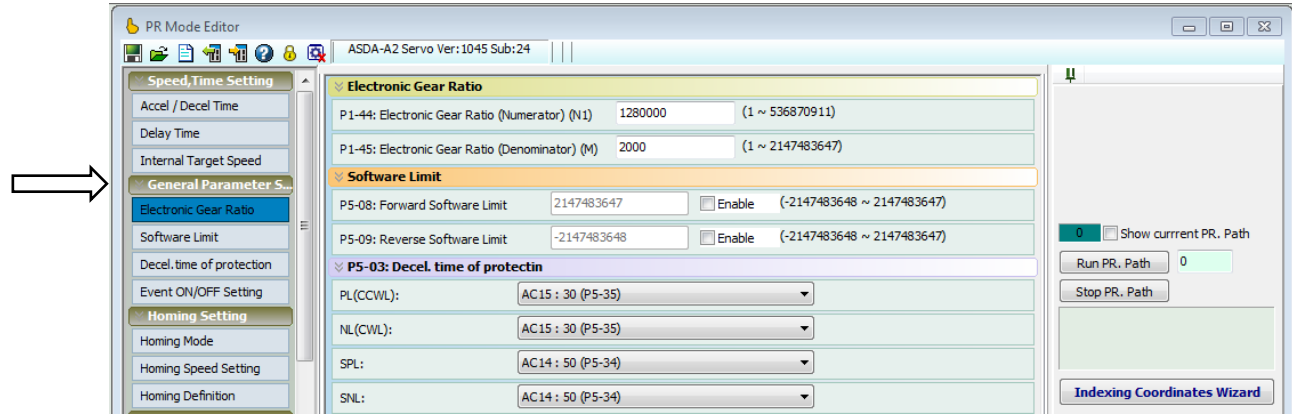

**Electronic Gear Ratio** permet d'établir le lien entre le moteur et l'axe utilisateur. Numerator : Nombre de points pour un tour moteur Denominator :Nombre d'unité utilisateur pour un tour moteur

*Exemple :* Moteur : 1280000 pts/tour Application : 1 tour moteur = 20.0000 (mm) Numerator = 1280000 (points/tour) Denominator = 200000 (\*0.0001mm) *Pour un mouvement de 12.5000 mm, il faudra écrire : 125000* 

*Dans certains cas, le numérateur peut être inexact : ex : plateau (360°) avec réducteur 1 :7 360/7 = 51.4285714…. ce qui nous ferait écrire qu'un tour moteur (1280000) correspond à un déplacement de 51.4285° ce qui n'est pas exact et qui fera cumuler une erreur à chaque tour. Il vaut mieux écrire : 7 tours moteur = 1 tour plateau, soit : 8960000/3600000(360.0000)*

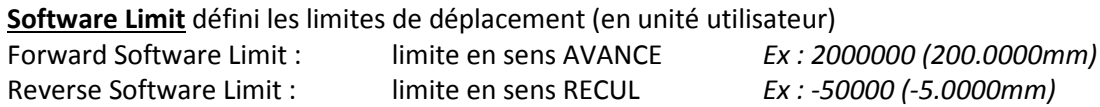

**Decel. Time of Protection** défini les rampes utilisées dans les cas suivants :

- **PL:** Limite par Fin de course en sens Positif
- **NL:** Limite par Fin de course en sens Négatif
- **SPL:** Limite Soft en sens Positif
- **SNL:** Limite Soft en sens Négatif
- **OVF:** Défaut
- **STP:** Stop

**Event ON/OFF Setting** défini les actions à mener lorsque les entrées définies comme évènement sont activées.

**EV1 à 4**, Front montant ou front descendant

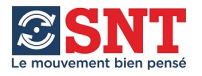

**Homing Setting** défini le cycle de mise en origine.

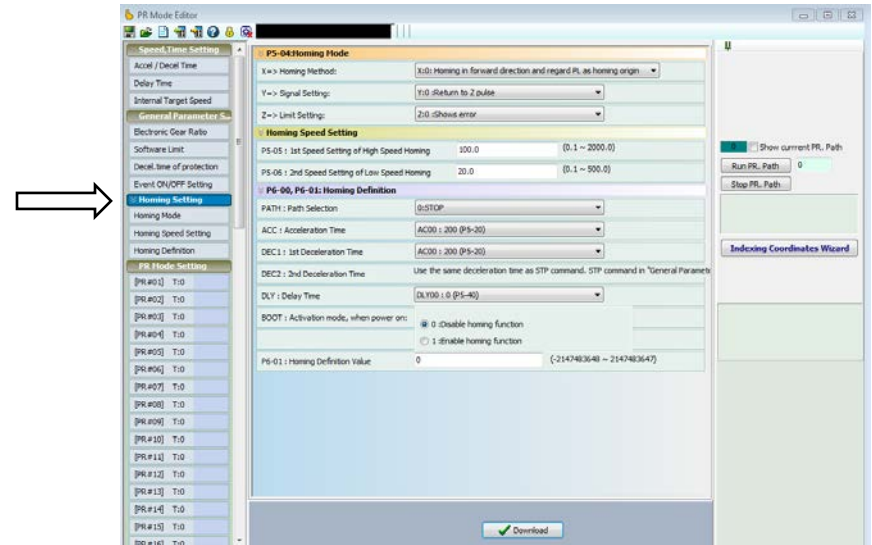

#### **Homing Mode (Y et Z sont utilisés ou non en fonction de X)**

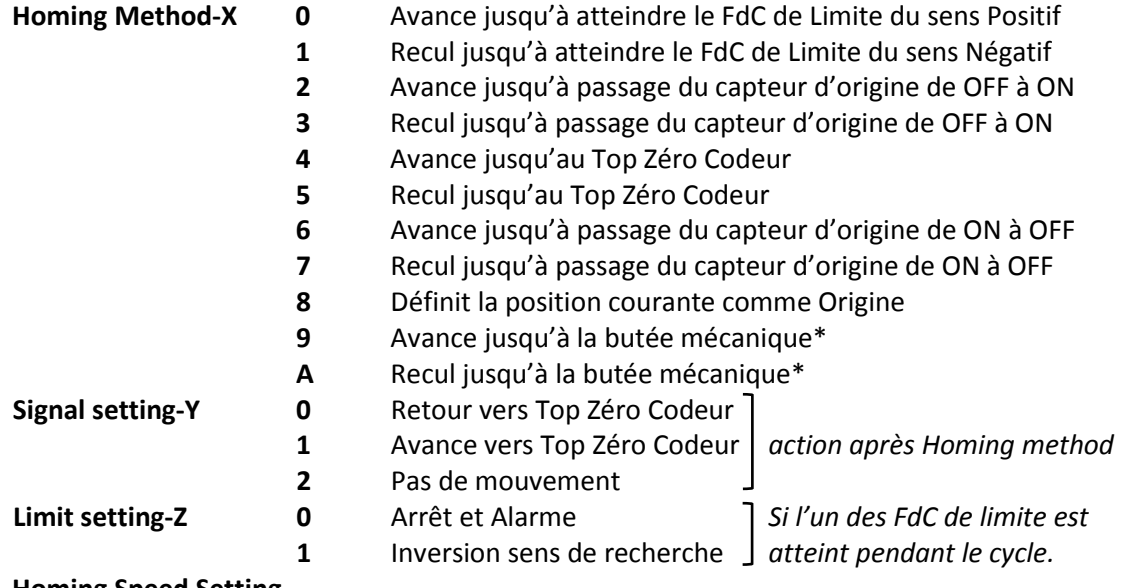

#### **Homing Speed Setting**

**High Speed Setting** 0.1 à 2000 tr/mn *(vitesse pour homing method)*

**Low Speed Setting** 0.1 à 500 tr/mn *(vitesse pour signal setting))*

#### **Homing Definition**

**PATH:** Stop ou mouvement PR01 à PR63 *(automatiquement après le Homing)* \*\*

- **ACC:** Rampe d'accélération
- **DEC 1:** 1ère rampe de décélération du Homing Method

**DEC 2:** 2ème rampe de décélération du Signal setting *(toujours égal à la rampe de STOP*

**DLY:** Temps d'attente

**BOOT:** Activation à la mise sous tension ou NON

**Homing Definition Value**: Valeur de la position "Home" *(position exacte du Top Zéro Codeur).* **\****Il existe une limite de couple spécifique pour ce mode (P1-87 & P1-88)*

**\*\****le moteur est toujours arrêté APRES le top zéro (temps de décélération). Le PR sert d'offset si besoin.*

*On peut utiliser le PR en tant que position absolue égale à Homing Definition Value pour retour à la position réelle du top 0. Ex : HDV = 0, arrêt réel à 0 + n et PRxx = Position Absolue Zéro donc retour à Zéro.* 

*On peut régler le HDV à une valeur inférieure à la position HDV voulue et utiliser le PR en absolu pour arriver au HDV voulu. Ex : HDV = -100 arrêt réel à -100 + n et PRxx = Position Absolue Zéro pour avance jusqu'au Zéro*

*Les cycles doivent être choisis en tenant compte des éventuels rattrapages de jeux mécaniques.*

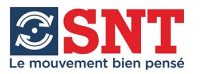

### **PR Mode Setting**

Les mouvements sont désignés par **PR01 à PR63**

*Pour chacun d'entre eux il faut choisir un Type :* 

**Type Setting :** En fonction du type de mouvement choisi, différentes options sont possibles

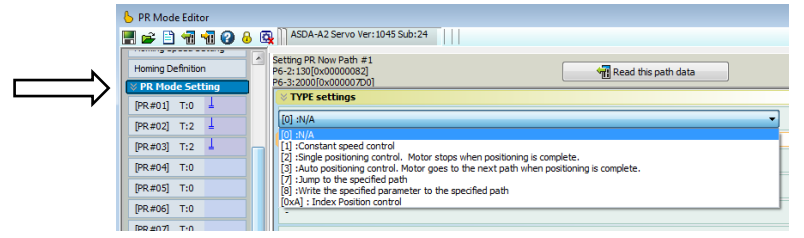

**N/A** Non Utilisé

**Constant Speed Control** (Déplacement à vitesse constante)

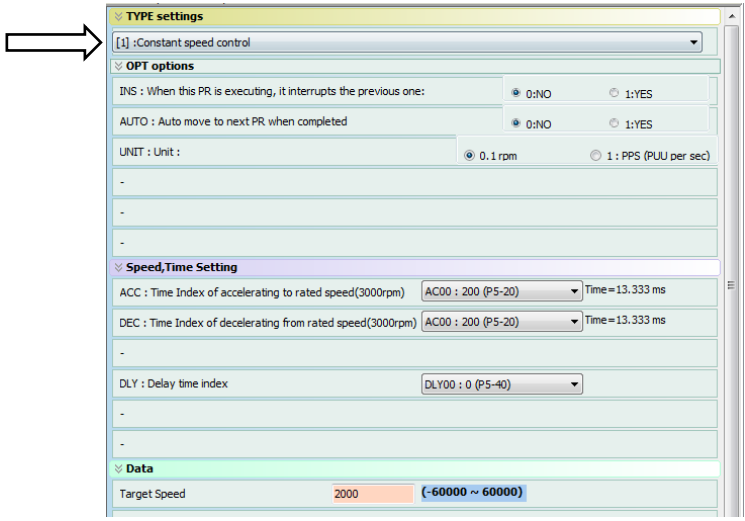

#### *OPT Options*

**INS :** La commande de ce mouvement interrompt le mouvement en cours **OUI / NON AUTO :** Démarrage du PR suivant après l'arrêt **OUI / NON UNIT : 0.1 tr/mn** ou **1 unité utilisateur/sec**

#### *Speed, Time setting*

- **ACC:** Rampe d'accélération
- **DEC:** Rampe de décélération
- **DLY :** Temps d'attente

*Choisir dans les valeurs prédéfinies*

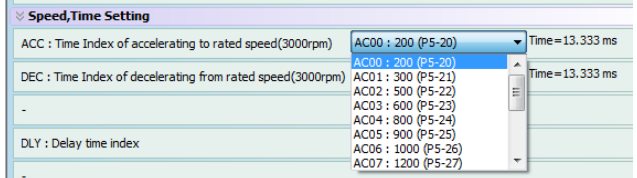

### *Data*

**Target Speed :** Vitesse demandée

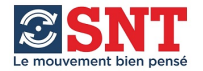

# **Single Positioning Control, Motor stops when Positioning is completed.**

Mouvement simple (Arrêt après positionnement)

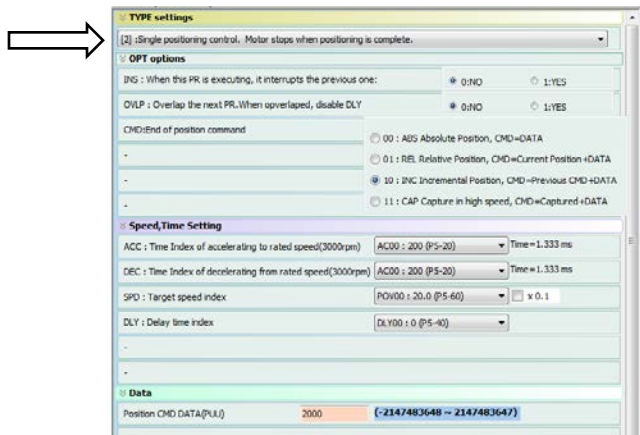

#### *OPT Options*

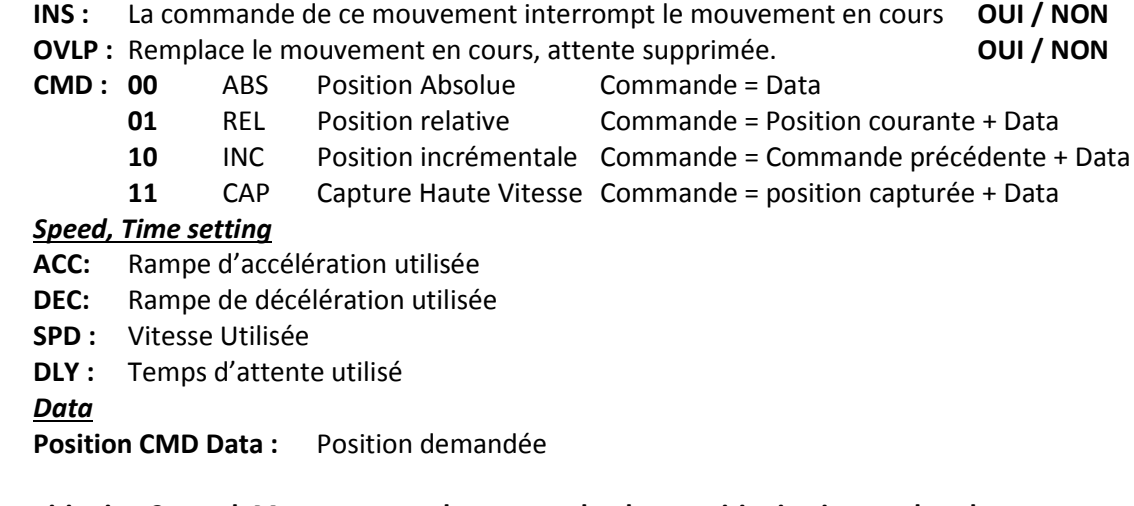

**Auto positioning Control, Motor goes to the next path when positioning is completed** Mouvement combiné (le pas suivant est activé après le positionnement)

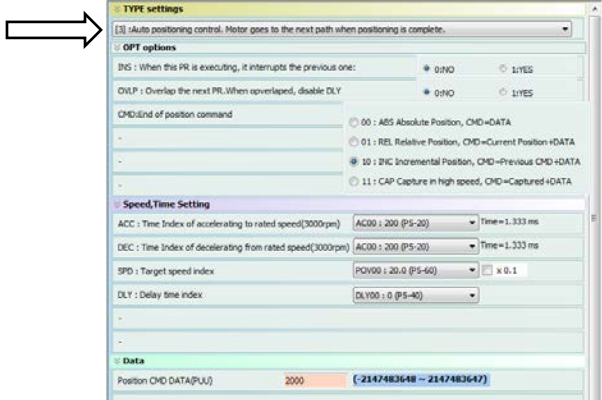

### *OPT Options*

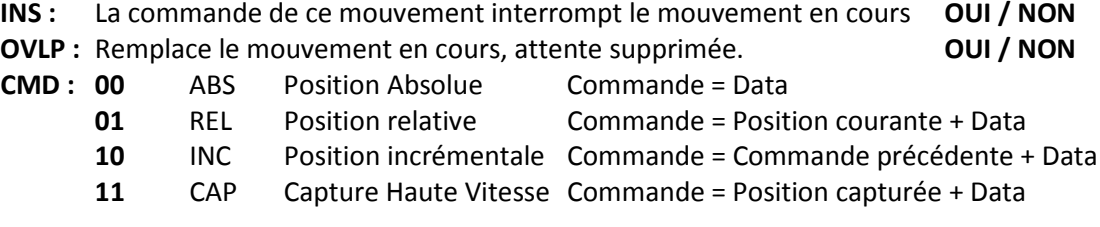

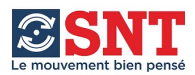

*Speed, Time setting* **ACC:** Rampe d'accélération utilisée **DEC:** Rampe de décélération utilisée **SPD :** Vitesse Utilisée **DLY :** Temps d'attente utilisé *Data* **Position CMD Data :** Position demandée

**Jump to the specified Path** (Saut vers le mouvement spécifié)

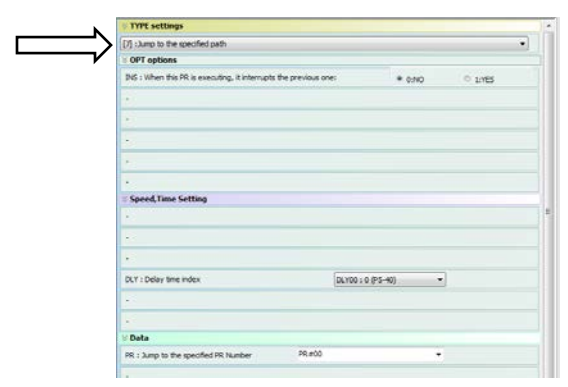

### *OPT Options*

**INS :** La commande de ce mouvement interrompt le mouvement en cours **OUI / NON** *Speed, Time setting*

**DLY :** Temps d'attente utilisé

#### *Data*

**Jump to the specified PR :** saut vers PR01 à PR63

### **Write the specified parameter to the specified path**

(Ecrire une donnée dans le paramètre spécifié)

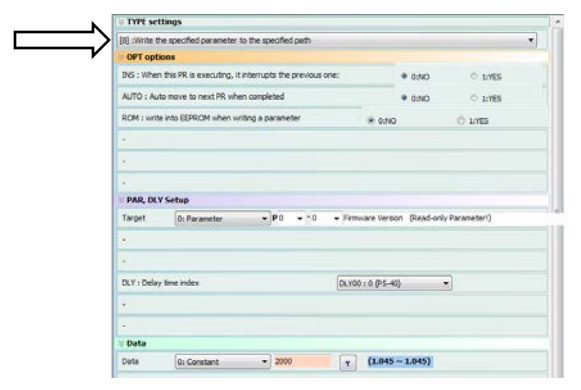

#### *OPT Options*

**INS :** La commande de ce mouvement interrompt le mouvement en cours **OUI / NON AUTO :** Démarrage du PR suivant après l'action **OUI / NON ROM :** Ecriture dans l'EEPROM **OUI / NON** *PAR, DLY setting* **PAR:** Choix du paramètre

**DLY :** Temps d'attente utilisé

*Data*

**Constant, Parameter, Data Array ou Monitor Variable :** Donnée à écrire

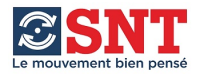

#### **Index Position Control**

Cette fonction permet de contrôler les déplacements d'un plateau tournant. Les mouvements peuvent être définis un par un ou en utilisant l'assistant :

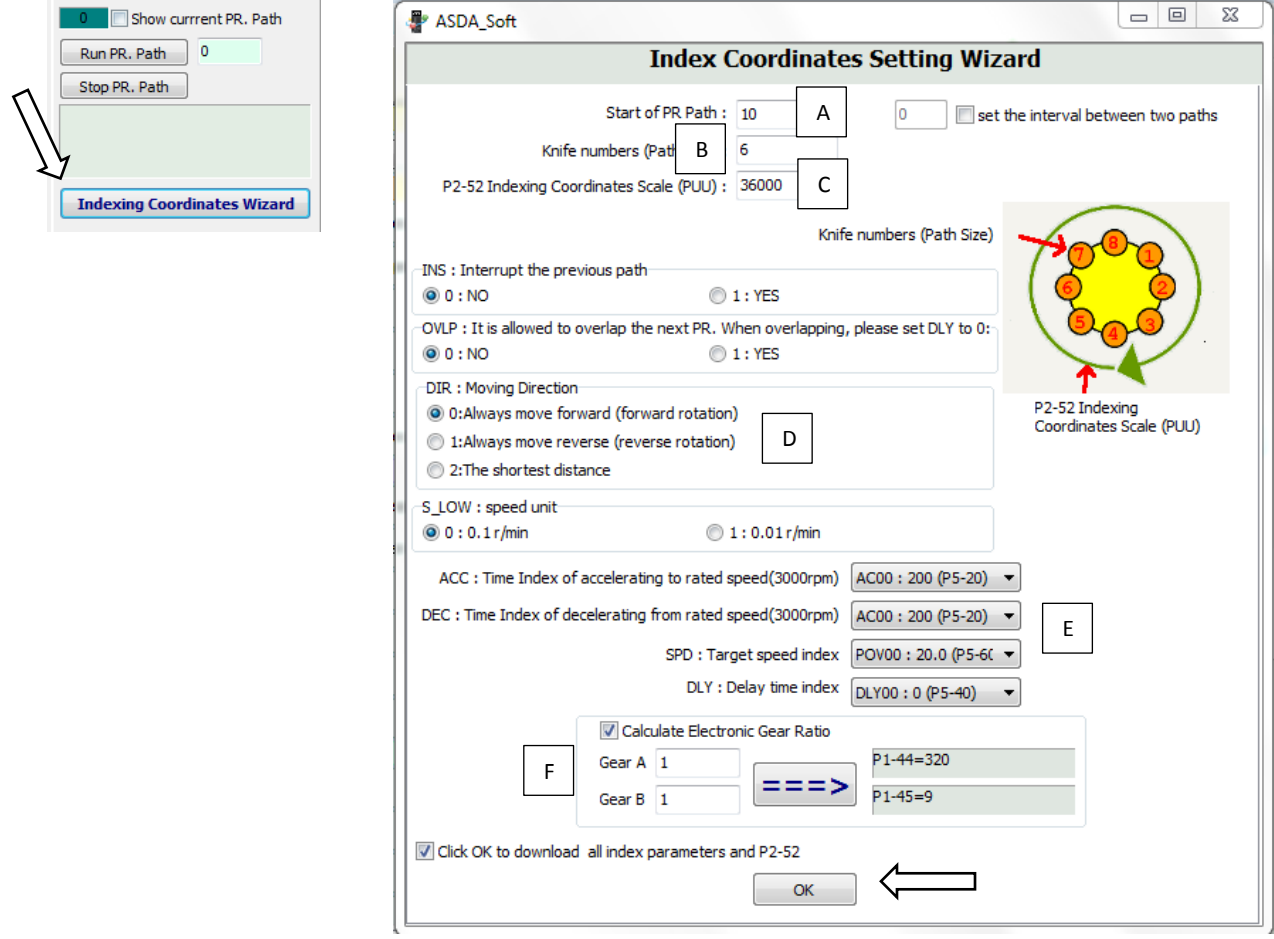

Dans cet exemple on a choisi :

- A Le premier PR à utiliser : 10
- B Le nombre de positions : 6
- C Le nombre total d'unité utilisateur pour un tour : 36000 soit 360.00 degré
- D La direction utilisée pour rejoindre la position demandée :  *Celle-ci sera demandée comme un autre PR (page 18)*
- E La vitesse, les rampes et le délai d'attente.

L'assistant calcul les paramètres P1-44 & P1-45 à partir du rapport indiqué  $\lfloor \frac{F}{n} \rfloor$  (réduction entre moteur et plateau et définit entièrement les PR qui seront utilisés :

6 PR à partir de PR-10 :

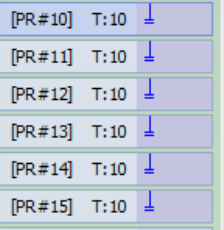

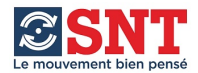

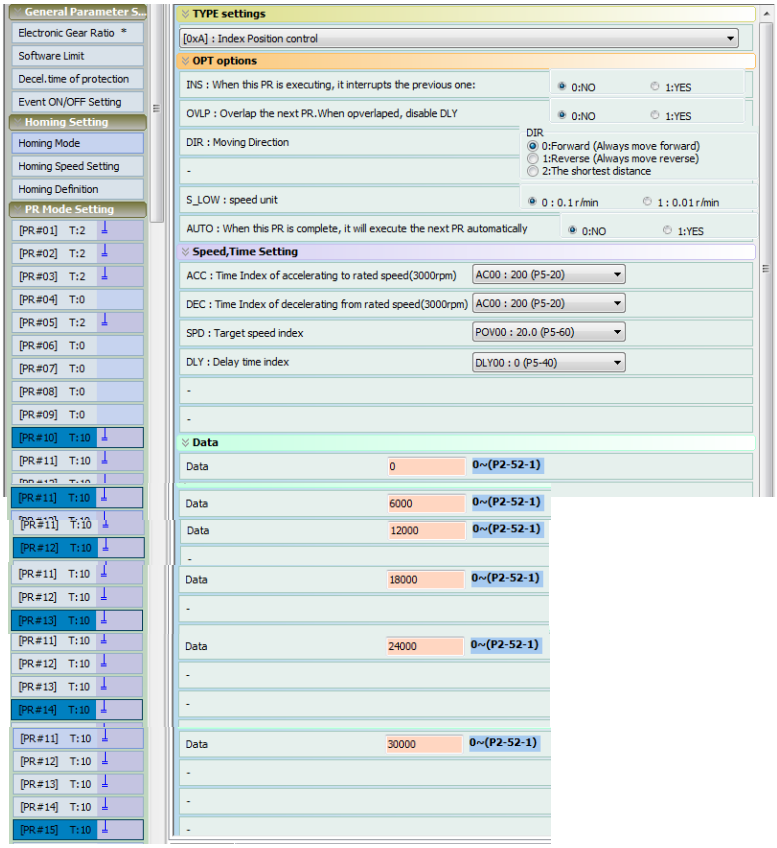

### *OPT Options*

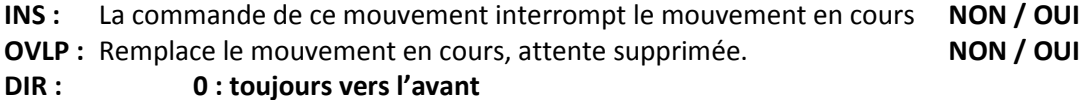

- - **1 : toujours vers l'arrière**
	- **2 : le plus court**

**S\_LOW : vitesse lente 0 : 0.1 tr/mn 1 : 0.01 tr/mn AUTO : en fin de mouvement, PR suivant exécuté NON / OUI**

## *Speed, Time setting*

- **ACC:** Rampe d'accélération utilisée
- **DEC:** Rampe de décélération utilisée
- **SPD :** Vitesse Utilisée
- **DLY :** Temps d'attente utilisé

#### *Data*

**Position CMD Data :** Position demandée

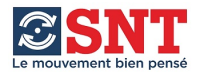

paramètres des mouvements.

Sur les écrans du PR Mode, la case  $\sqrt{\frac{2^{n}}{n}}$  permet de transférer dans le variateur les

Les commandes ci-dessous permettent de démarrer un mouvement à partir du logiciel :

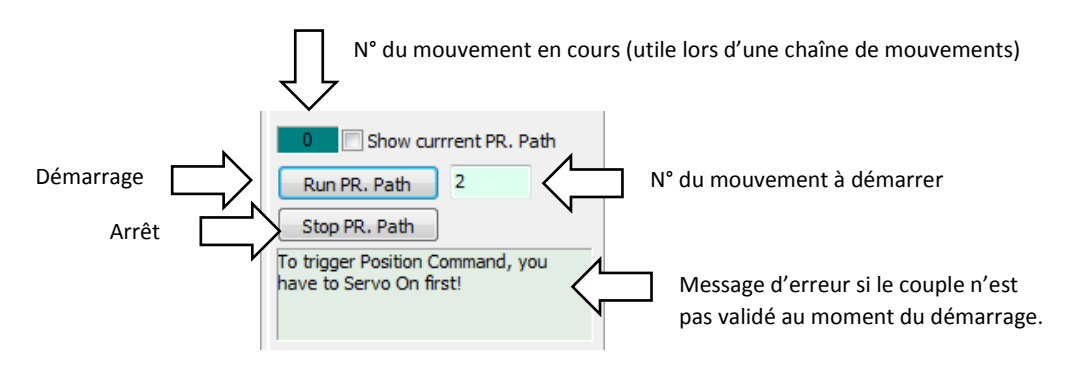

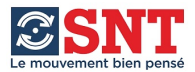

#### **Exemple de paramétrage d'un mouvement incrémental :**

Entrainement d'une vis au pas de 20mm >>> "Dénominator" = 200000 (200000 unité pour un tour moteur) soit : 20.0000 mm

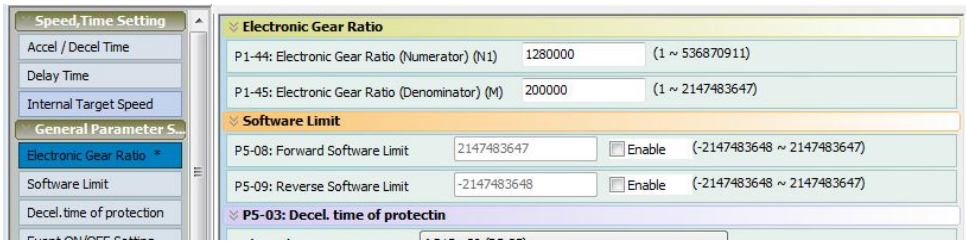

Définition du mouvement "PR01" :

- TYPE : Positionnement simple, le moteur s'arrête en fin de mouvement.
- OPT : mode INC incrémental.
- ACC : 200 ms pour aller de 0 à 3000 tr/mn.
- DEC : 500 ms pour aller de 3000 à 0 tr/mn.
- DLY : 0 seconde, pas de temps d'attente en fin de mouvement.
- Data : 600000 soit 60.0000mm (= 3 tours moteur).

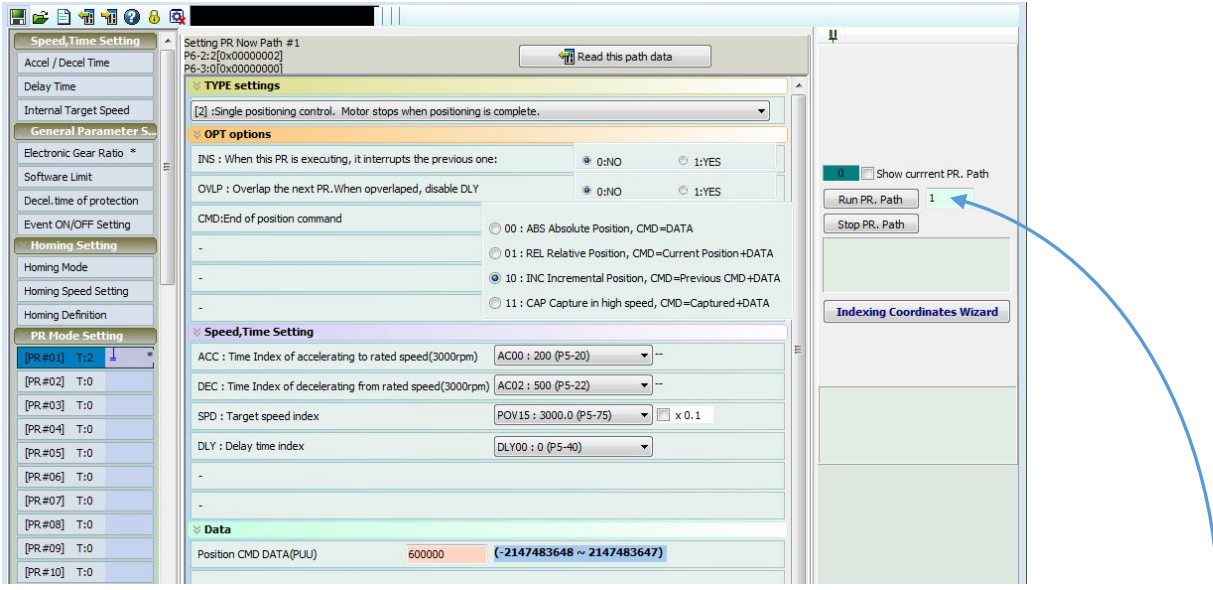

Validation du couple sur le moteur : Servo ON

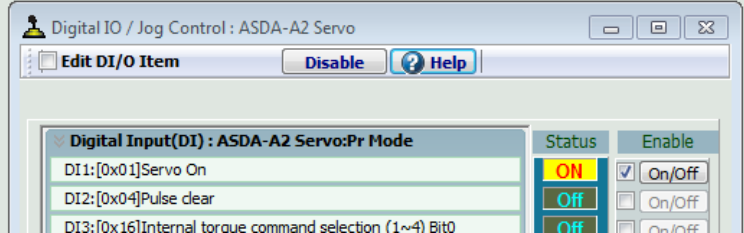

#### Après définition du PR à démarrer,

Chaque action sur la touche "Run" commande un mouvement.

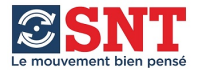

#### **Exemple de pilotage de mouvement à partir du connecteur CN1 :**

Il faut configurer les entrées en fonction du besoin de l'application. Pour piloter un mouvement il faut commuter les entrées préalablement affectées aux fonctions de sélection de mouvement (Internal position command selection) et valider par départ cycle (Command Triggered). Exemple :

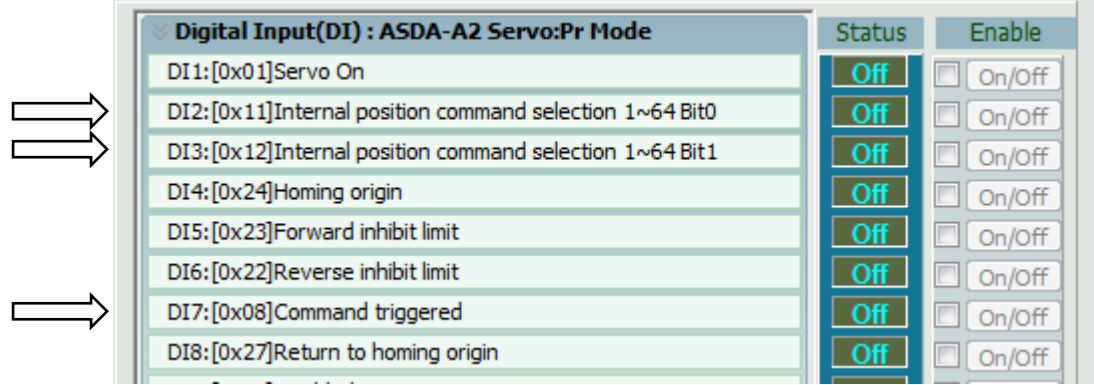

2 entrées de sélection permettent de choisir 4 PR. Il faut 6 entrées de sélection pour 64 PR. *PR-00 = Cycle de mise en origine*.

| <b>PR</b>      | POS <sub>5</sub> | POS <sub>4</sub> | POS <sub>3</sub> | POS <sub>2</sub> | POS <sub>1</sub> | POS <sub>0</sub> | <b>CTRG</b> |    | POS <sub>5</sub> | POS <sub>4</sub> | POS <sub>3</sub> | POS <sub>2</sub> | POS <sub>1</sub> | POS <sub>0</sub> | <b>CTRG</b> |
|----------------|------------------|------------------|------------------|------------------|------------------|------------------|-------------|----|------------------|------------------|------------------|------------------|------------------|------------------|-------------|
| I٥             | $\mathbf{0}$     | o                | 0                | $\mathbf{0}$     | 0                | $\mathbf{0}$     | Λ           | 32 | $\mathbf{1}$     | 0                | $\mathbf 0$      | 0                | $\mathbf{0}$     | $\mathbf 0$      | Λ           |
| 1              | 0                | 0                | 0                | 0                | $\mathbf 0$      | $\mathbf{1}$     | ٨           | 33 | $\mathbf{1}$     | 0                | 0                | 0                | 0                | $\mathbf{1}$     | ٨           |
| $\overline{2}$ | 0                | 0                | 0                | 0                | $\mathbf{1}$     | 0                | ٨           | 34 | 1                | 0                | 0                | 0                | $\mathbf{1}$     | 0                | Λ           |
| lз             | 0                | O                | $\mathbf 0$      | $\mathbf 0$      | $\mathbf{1}$     | $\mathbf{1}$     | ٨           | 35 | $\mathbf{1}$     | 0                | $\mathbf 0$      | 0                | $\mathbf{1}$     | $\mathbf{1}$     | Λ           |
| 4              | 0                | Ō                | $\mathbf{0}$     | $\mathbf{1}$     | 0                | 0                | ٨           | 36 | $\mathbf{1}$     | 0                | o                | $\mathbf{1}$     | $\mathbf{0}$     | o                | ٨           |
| ls.            | $\mathbf{0}$     | 0                | 0                | 1                | 0                | $\mathbf{1}$     | ٨           | 37 | $\mathbf 1$      | 0                | $\mathbf{0}$     | $\mathbf{1}$     | 0                | 1                | Λ           |
| 6              | 0                | 0                | 0                | $\mathbf{1}$     | $\mathbf{1}$     | 0                | ٨           | 38 | 1                | 0                | 0                | $\mathbf{1}$     | $\mathbf{1}$     | 0                | Λ           |
| 17             | 0                | 0                | $\mathbf 0$      | $\mathbf{1}$     | $\mathbf{1}$     | $\mathbf{1}$     | Λ           | 39 | $\mathbf{1}$     | 0                | 0                | $\mathbf{1}$     | $\mathbf{1}$     | $\mathbf 1$      | ٨           |
| 8              | $\mathbf{0}$     | Ō                | $\mathbf{1}$     | o                | $\mathbf{0}$     | o                | ٨           | 40 | $\mathbf{1}$     | 0                | $\mathbf{1}$     | 0                | $\mathbf{0}$     | 0                | Λ           |
| 9              | 0                | 0                | $\mathbf{1}$     | $\mathbf{0}$     | $\mathbf{0}$     | $\mathbf{1}$     | ٨           | 41 | $\mathbf{1}$     | 0                | $\mathbf{1}$     | 0                | 0                | 1                | ٨           |
| 10             | 0                | 0                | $\mathbf{1}$     | 0                | $\mathbf{1}$     | 0                | ٨           | 42 | $\mathbf{1}$     | 0                | $\mathbf{1}$     | 0                | $\mathbf{1}$     | 0                | ٨           |
| 11             | 0                | 0                | $\mathbf{1}$     | $\mathbf 0$      | $\mathbf{1}$     | $\mathbf{1}$     | ٨           | 43 | $\mathbf{1}$     | 0                | $\mathbf{1}$     | 0                | $\mathbf{1}$     | $\mathbf{1}$     | ٨           |
| 12             | $\mathbf{0}$     | $\mathbf{0}$     | $\mathbf{1}$     | $\mathbf{1}$     | $\mathbf{0}$     | $\mathbf{0}$     | ٨           | 44 | $\mathbf{1}$     | 0                | $\mathbf{1}$     | $\mathbf{1}$     | $\mathbf{0}$     | $\mathbf{0}$     | Λ           |
| 13             | $\mathbf{0}$     | o                | $\mathbf{1}$     | $\mathbf{1}$     | 0                | $\mathbf{1}$     | ٨           | 45 | $\mathbf{1}$     | 0                | $\mathbf{1}$     | $\mathbf{1}$     | 0                | $\mathbf{1}$     | Λ           |
| 14             | 0                | 0                | $\mathbf{1}$     | 1                | $\mathbf{1}$     | 0                | ٨           | 46 | $\mathbf{1}$     | 0                | $\mathbf{1}$     | $\mathbf{1}$     | $\mathbf{1}$     | $\mathbf 0$      | Λ           |
| 15             | 0                | 0                | $\mathbf{1}$     | $\mathbf{1}$     | $\mathbf{1}$     | $\mathbf{1}$     | ٨           | 47 | $\mathbf{1}$     | 0                | $\mathbf{1}$     | $\mathbf{1}$     | $\mathbf{1}$     | $\mathbf{1}$     | ٨           |
| 16             | $\mathbf{0}$     | $\mathbf{1}$     | 0                | 0                | $\mathbf{0}$     | 0                | Λ           | 48 | $\mathbf{1}$     | 1                | o                | 0                | $\mathbf{0}$     | 0                | Λ           |
| 17             | $\mathbf{0}$     | $\mathbf{1}$     | $\mathbf{0}$     | 0                | 0                | 1                | Λ           | 49 | $\mathbf{1}$     | 1                | 0                | 0                | $\mathbf{0}$     | $\mathbf{1}$     | Λ           |
| 18             | 0                | $\mathbf{1}$     | 0                | 0                | $\mathbf{1}$     | 0                | ٨           | 50 | $\mathbf{1}$     | $\mathbf{1}$     | 0                | 0                | $\mathbf{1}$     | 0                | ٨           |
| 19             | 0                | $\mathbf{1}$     | 0                | 0                | $\mathbf{1}$     | 1                | ٨           | 51 | $\mathbf 1$      | 1                | 0                | 0                | $\mathbf{1}$     | 1                | ٨           |
| 20             | 0                | $\mathbf{1}$     | $\mathbf 0$      | $\mathbf{1}$     | $\mathbf{0}$     | 0                | ٨           | 52 | $\mathbf{1}$     | $\mathbf{1}$     | 0                | $\mathbf{1}$     | $\mathbf 0$      | 0                | ٨           |
| 21             | $\mathbf{0}$     | $\mathbf{1}$     | 0                | $\mathbf{1}$     | $\mathbf{0}$     | $\mathbf{1}$     | ٨           | 53 | $\mathbf{1}$     | 1                | $\mathbf 0$      | $\mathbf{1}$     | $\mathbf{0}$     | $\mathbf{1}$     | Λ           |
| 22             | 0                | $\mathbf{1}$     | 0                | $\mathbf{1}$     | $\mathbf{1}$     | 0                | ٨           | 54 | $\mathbf{1}$     | 1                | $\mathbf 0$      | 1                | $\mathbf{1}$     | 0                | Λ           |
| 23             | 0                | $\mathbf{1}$     | 0                | 1                | $\mathbf{1}$     | $\mathbf{1}$     | ٨           | 55 | $\mathbf{1}$     | $\mathbf{1}$     | 0                | $\mathbf{1}$     | $\mathbf{1}$     | 1                | Λ           |
| 24             | 0                | $\mathbf{1}$     | $\mathbf{1}$     | 0                | $\mathbf{0}$     | 0                | ٨           | 56 | $\mathbf{1}$     | $\mathbf{1}$     | $\mathbf{1}$     | 0                | 0                | 0                | Λ           |
| 25             | $\mathbf{0}$     | $\mathbf{1}$     | $\mathbf{1}$     | 0                | $\mathbf{0}$     | $\mathbf{1}$     | ٨           | 57 | $\mathbf{1}$     | $\mathbf{1}$     | $\mathbf{1}$     | 0                | 0                | $\mathbf{1}$     | Λ           |
| 26             | $\mathbf{0}$     | $\mathbf{1}$     | $\mathbf{1}$     | 0                | $\mathbf{1}$     | 0                | ٨           | 58 | $\mathbf{1}$     | 1                | $\mathbf{1}$     | 0                | $\mathbf{1}$     | $\mathbf 0$      | Λ           |
| 27             | 0                | 1                | $\mathbf{1}$     | 0                | $\mathbf{1}$     | $\mathbf{1}$     | ٨           | 59 | $\mathbf{1}$     | $\mathbf{1}$     | $\mathbf{1}$     | 0                | $\mathbf{1}$     | 1                | Λ           |
| 28             | 0                | $\mathbf{1}$     | $\mathbf{1}$     | $\mathbf{1}$     | 0                | 0                | ٨           | 60 | $\mathbf{1}$     | $\mathbf{1}$     | $\mathbf{1}$     | $\mathbf{1}$     | 0                | 0                | ٨           |
| 29             | 0                | $\mathbf{1}$     | $\mathbf{1}$     | $\mathbf{1}$     | o                | $\mathbf{1}$     | ٨           | 61 | $\mathbf{1}$     | $\mathbf{1}$     | $\mathbf{1}$     | $\mathbf{1}$     | $\mathbf 0$      | $\mathbf{1}$     | Λ           |
| 30             | 0                | 1                | $\mathbf{1}$     | $\mathbf{1}$     | 1                | 0                | ٨           | 62 | $\mathbf{1}$     | 1                | $\mathbf{1}$     | 1                | 1                | 0                | ٨           |
| 31             | $\mathbf{0}$     | $\mathbf{1}$     | $\mathbf{1}$     | $\mathbf{1}$     | $\mathbf{1}$     | $\mathbf{1}$     | Λ           | 63 | $\mathbf{1}$     | $\mathbf{1}$     | $\mathbf{1}$     | $\mathbf{1}$     | $\mathbf{1}$     | $\mathbf{1}$     | ٨           |
|                |                  |                  |                  |                  |                  |                  |             |    |                  |                  |                  |                  |                  |                  |             |

A Front montant de l'entrée

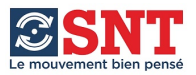

## **AUTO GAIN TUNING – Réglage automatique des gains**

*Cette fonction permet de définir un cycle d'aller-retour. Pendant l'exécution de ce cycle, le variateur définit le rapport d'inertie entre la charge et le moteur. Cette valeur sera ensuite utilisée par le variateur pour calculer les différents paramètres de la boucle de position.*

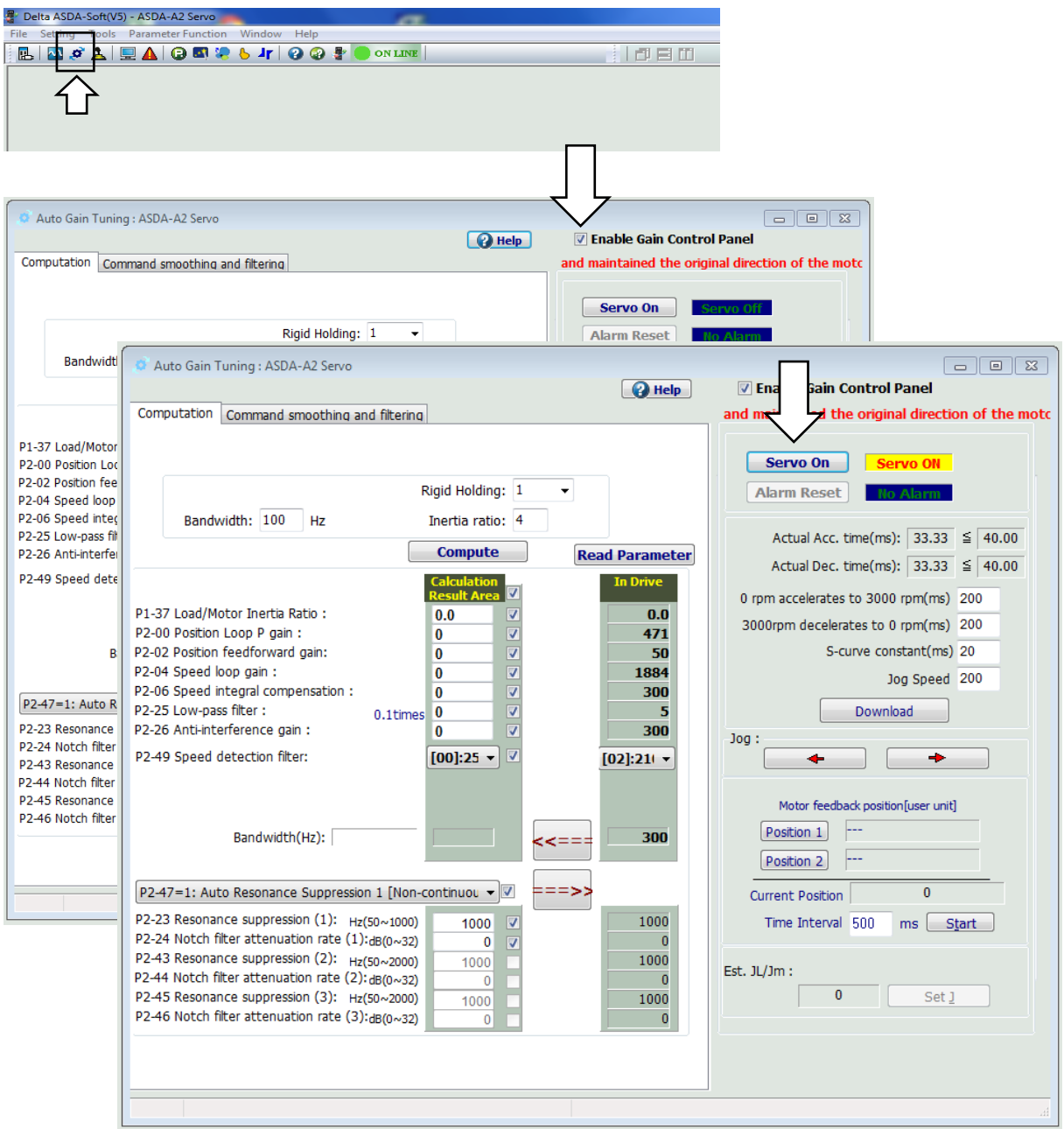

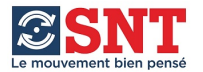

Enregistrement des 2 positions qui vont servir pour définir les allers-retours :

Enregistrement de la position 1 puis rotation du moteur jusqu'à position désirée, validation position 2.

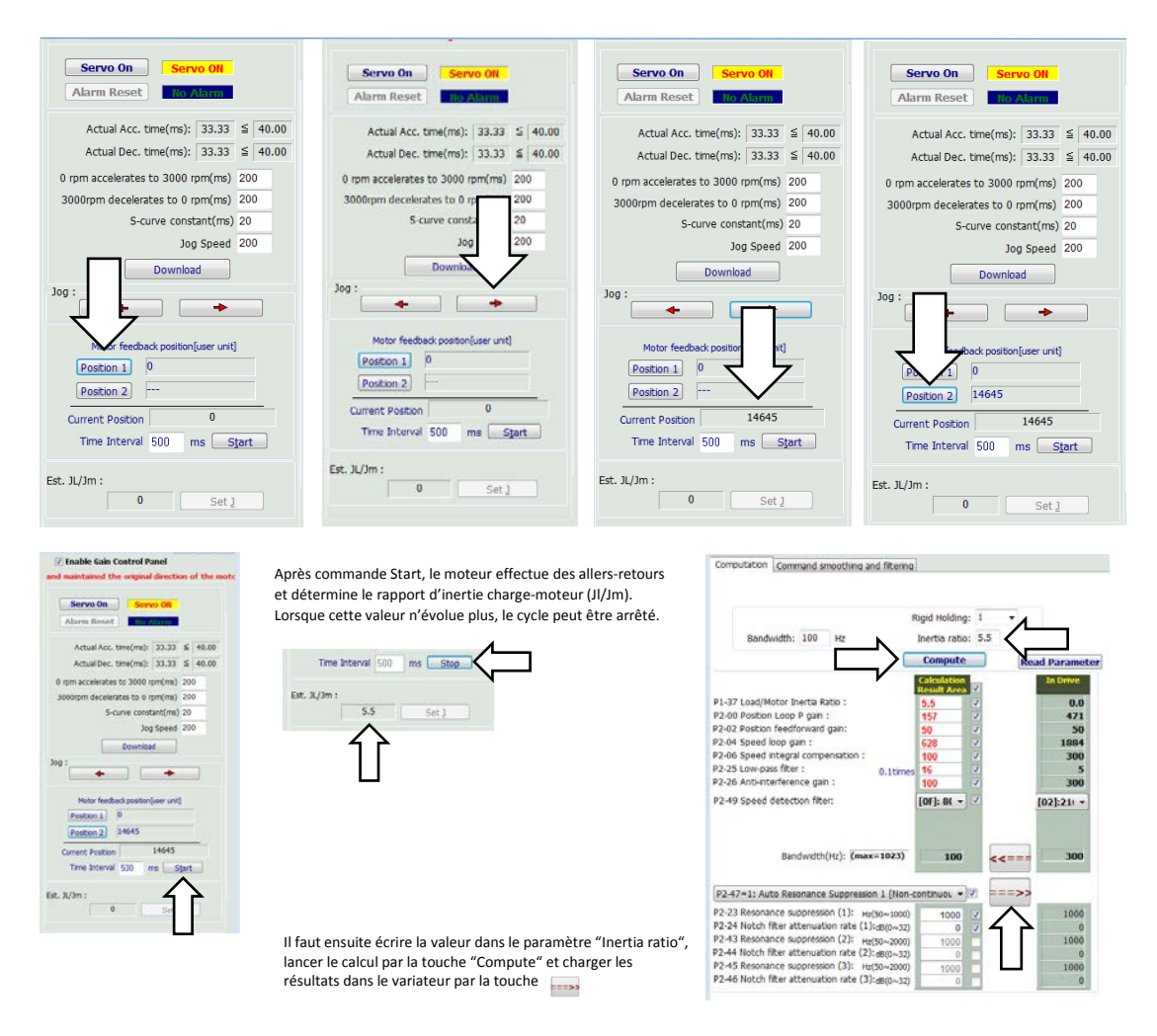

Après confirmation, les paramètres seront chargés dans le variateur.

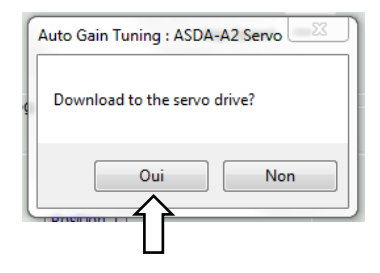

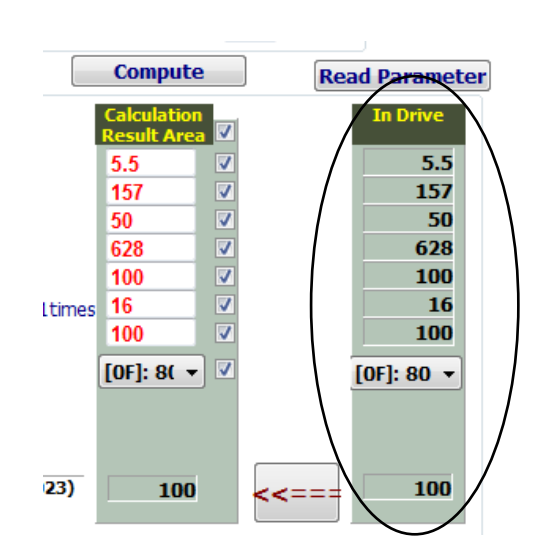

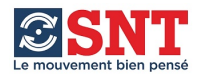

#### **Moteur avec codeur absolu**

Les moteurs DELTA peuvent être équipés de codeur absolu. (Détails chapitre 12 – User Manual)

Exemple de référence : ECMA-C**A**0604 *Ce type de codeur peut être utilisé en tant que codeur absolu OU incrémental.*

La sauvegarde de la position lors de la mise hors tension du variateur est assurée par une pile. Le boitier contenant la pile peut être raccordé soit sur le câble (câble spécial codeur absolu) soit sur le variateur (câble standard). Dans le premier cas, la sauvegarde est assurée en cas de débranchement du câble codeur côté variateur, dans le second elle est assurée tant que le câble est connecté au variateur.

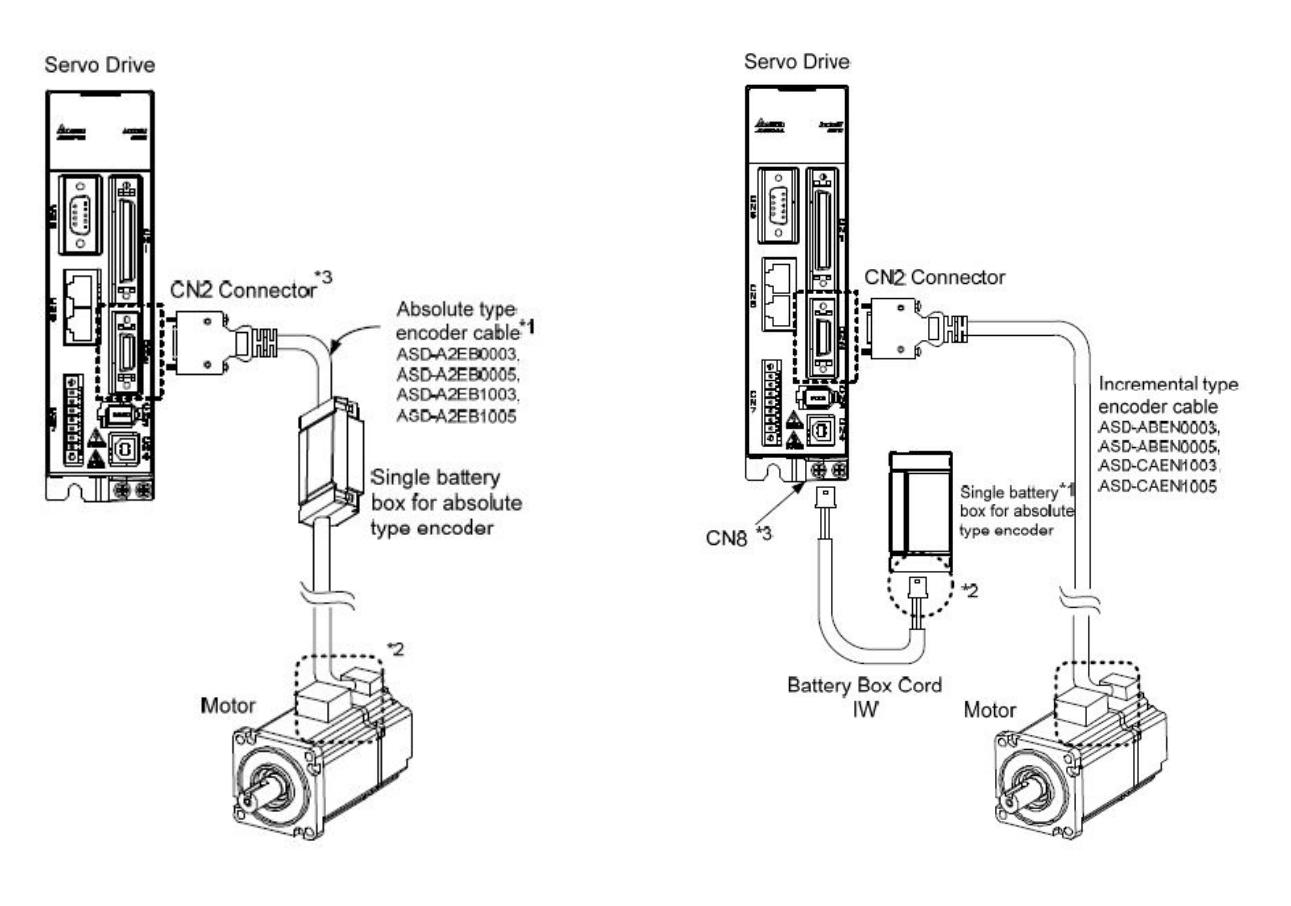

#### **Paramètres à utiliser pour le mode Absolu :**

Validation du mode Absolu :

**P2-69 = 0x0001** *(0x0000 = Mode Incrémental)* 

Validation de la position d'origine : Mise en position zéro manuellement puis : P2-08 = 271 (autorisation de la procédure) P2-71 = 1 (validation de la position zéro)

OU : commandes standard de mise en origine du PR mode.

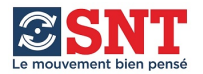

## **Pilotage par impulsions (ex : Codeur)**

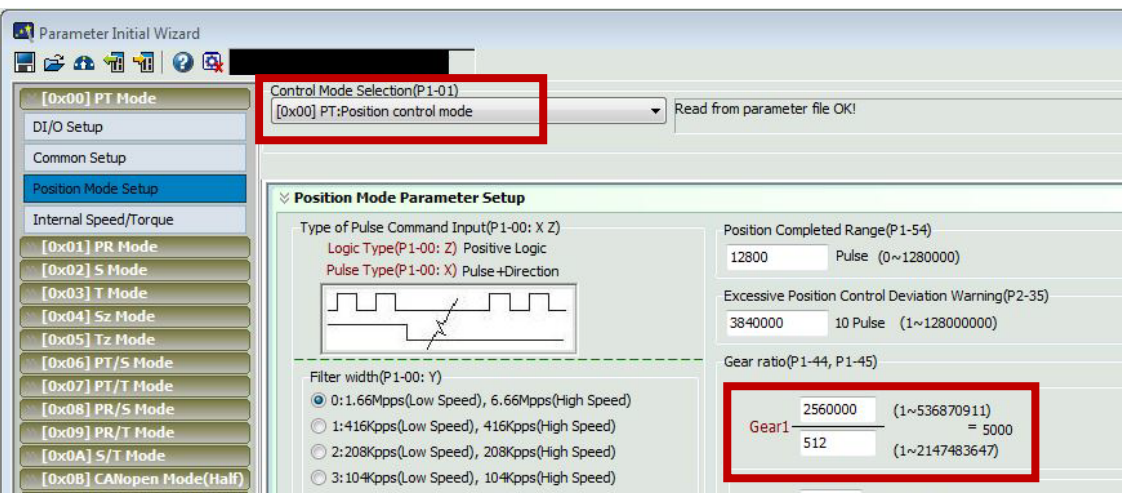

Choix du mode dans P1-01 : 0x0**0** = PT/Position control mode

*Choix du sens de rotation moteur dans P1-01 : 0x00 voir PR Mode Choix du type d'impulsion dans P1-00 : voir User Manual.*

#### **Rapport de fonctionnement entre codeur et moteur :**

Gear *n* = rapport entre un nombre d'impulsions de commande et un nombre de tour moteur. Il y a 4 rapports disponibles. Un code binaire sur 2 entrées permet d'en sélectionner un. Par défaut c'est le rapport Gear 1 qui sera utilisé.

Exemple : Le codeur génère 1024 pts/tour. Le codeur moteur génère 1280000 pts/tour. Gear  $1 = 2560000 / 512 \gg \text{Le}$  moteur fait 2 tours pour  $\frac{1}{2}$  tour du codeur.

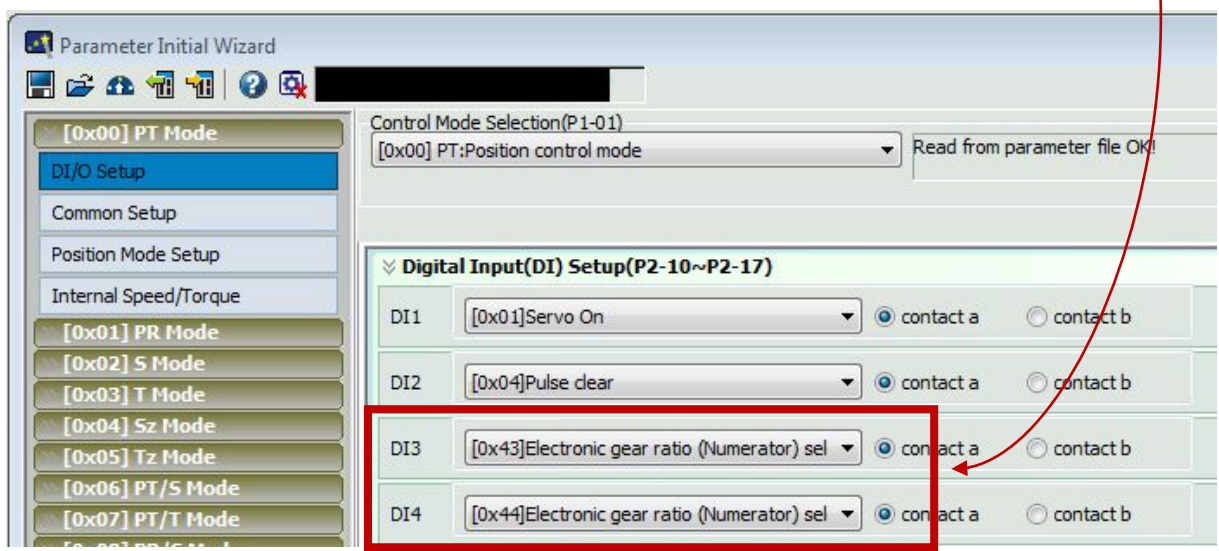

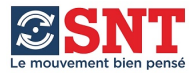

## **Exemple de paramétrage pour pilotage en POSITION par consigne analogique 0-10V** :

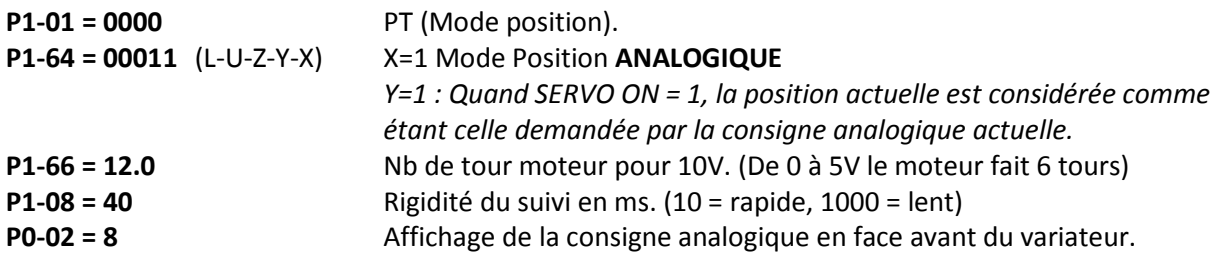

*Commande analogique sur borne V\_REF*

## **Exemple de paramétrage pour pilotage en VITESSE par consigne analogique 0-10V** :

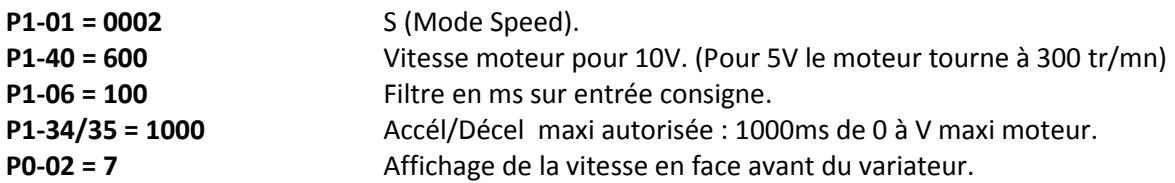

*Commande analogique sur borne V\_REF*

## **Exemple de paramétrage pour pilotage en COUPLE par consigne analogique 0-10V** :

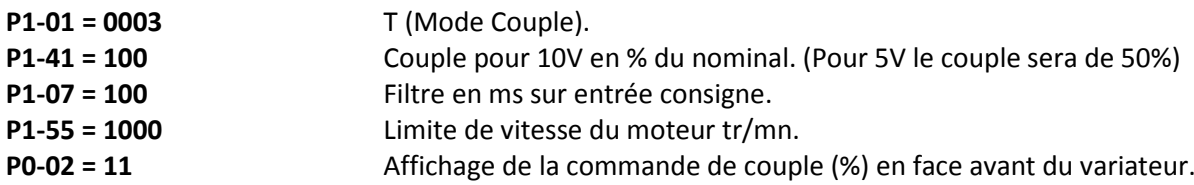

*Commande analogique sur borne T\_REF*

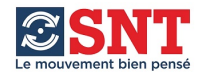

# **Les variateurs peuvent être pilotés par « communication »** (voir manuels constructeur)

Standard = CANopen et Modbus RTU pour variateurs type ASD-A2-xxxx-M EtherCAT pour variateurs type ASD-A2-xxxx-E

#### **Exemple de commande (Modbus) du mouvement PR-01 :**

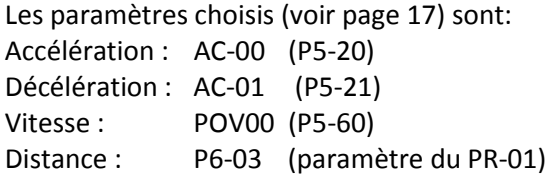

### Paramètres de PR-01 :

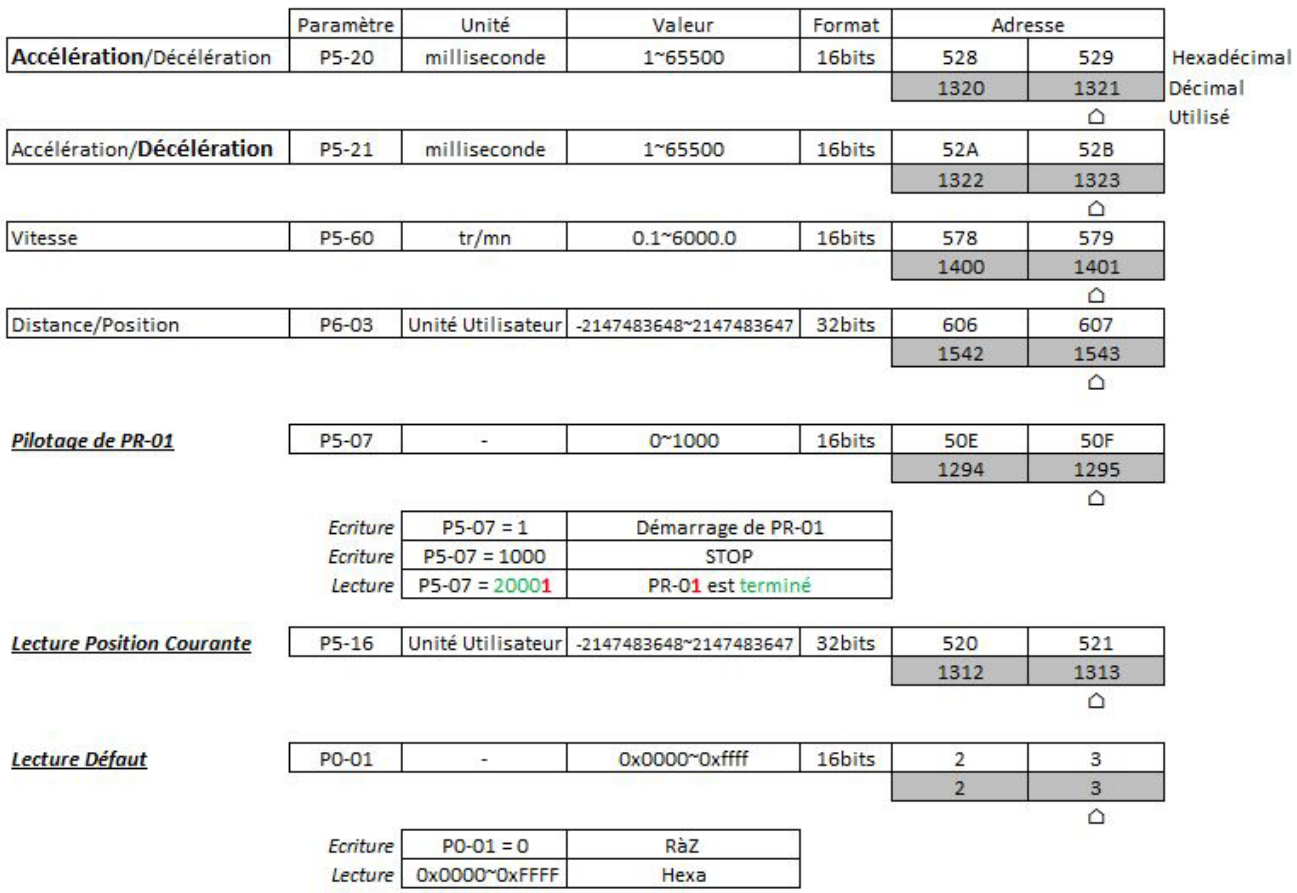

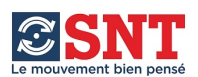

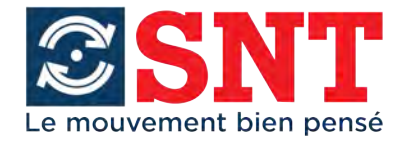

**SNT** 2, rue Marcel Dassault - Z.I. Croix Saint-Nicolas - 94510 LA QUEUE-EN-BRIE Tel: 01.45.93.05.25 - Fax: 01.45.94.79.95 - Email: contact@snt.tm.fr www.snt.tm.fr